**new/usr/src/cmd/ssh/include/config.h\*\*\*\*\*\*\*\*\*\*\*\*\*\*\*\*\*\*\*\*\*\*\*\*\*\*\*\*\*\*\*\*\*\*\*\*\*\*\*\*\*\*\*\*\*\*\*\*\*\*\*\*\*\*\*\*\*\* 27029 Wed Jan 30 08:38:37 2013 new/usr/src/cmd/ssh/include/config.h 1097 glob(3c) needs to support non-POSIX options 3341 The sftp command should use the native glob() \*\*\*\*\*\*\*\*\*\*\*\*\*\*\*\*\*\*\*\*\*\*\*\*\*\*\*\*\*\*\*\*\*\*\*\*\*\*\*\*\*\*\*\*\*\*\*\*\*\*\*\*\*\*\*\*\*\*** /\* config.h. Generated by configure. \*/ /\* config.h.in. Generated from configure.ac by autoheader. \*/ /\* \$Id: acconfig.h,v 1.145 2002/09/26 00:38:48 tim Exp \$ \*/ /\* \* Copyright (c) 2001, 2010, Oracle and/or its affiliates. All rights reserved.  **\* Copyright (c) 2012 Gary Mills** \*/ #ifndef \_CONFIG\_H #define \_CONFIG\_H #ifdef \_\_cplusplus extern "C" { #endif /\* Generated automatically from acconfig.h by autoheader. \*/ /\* Please make your changes there \*/ /\* Define to a Set Process Title type if your system is \*/ /\* supported by bsd-setproctitle.c \*/  $/*$  #undef SPT TYPE  $*/$  /\* setgroups() NOOP allowed \*/ /\* #undef SETGROUPS\_NOOP \*/ /\* SCO workaround \*/ <sup>30</sup> /\* #undef BROKEN\_SYS\_TERMIO\_H \*/ 32 /\* If your header files don't define LOGIN PROGRAM, then use this (detected) \*/ /\* from environment and PATH \*/ #define LOGIN\_PROGRAM\_FALLBACK "/usr/bin/login" /\* Define if your password has a pw\_class field \*/ /\* #undef HAVE\_PW\_CLASS\_IN\_PASSWD \*/ /\* Define if your password has a pw\_expire field \*/ 40 /\* #undef HAVE PW EXPIRE IN PASSWD  $\overline{t}$  /\* Define if your password has a pw\_change field \*/ /\* #undef HAVE\_PW\_CHANGE\_IN\_PASSWD \*/ /\* Define if your system uses access rights style file descriptor passing \*/ #define HAVE\_ACCRIGHTS\_IN\_MSGHDR 1 /\* Define if your system uses ancillary data style file descriptor passing \*/ /\* #undef HAVE\_CONTROL\_IN\_MSGHDR \*/ /\* Define if you system's inet\_ntoa is busted (e.g. Irix gcc issue) \*/ /\* #undef BROKEN\_INET\_NTOA \*/ /\* Define if your system defines sys\_errlist[] \*/ #define HAVE\_SYS\_ERRLIST 1 /\* Define if your system defines sys\_nerr \*/ #define HAVE\_SYS\_NERR 1 /\* Define if your system choked on IP TOS setting \*/ **new/usr/src/cmd/ssh/include/config.h 2 2**  #define IP\_TOS\_IS\_BROKEN 1 /\* Define if you have the getuserattr function. \*/ <sup>64</sup> /\* #undef HAVE\_GETUSERATTR \*/ /\* Work around problematic Linux PAM modules handling of PAM\_TTY \*/ #define PAM\_TTY\_KLUDGE 1 /\* Define if your snprintf is busted \*/ /\* #undef BROKEN\_SNPRINTF \*/ /\* Define if you are on Cygwin \*/ /\* #undef HAVE\_CYGWIN \*/ /\* Define if you have a broken realpath. \*/ /\* #undef BROKEN\_REALPATH \*/ /\* Define if you are on NEWS-OS \*/  $/*$  #undef HAVE NEWS4  $*/$  /\* Define if you want to enable PAM support \*/ #define USE\_PAM 1 /\* Define if you want to enable AIX4's authenticate function \*/ 85 /\* #undef WITH AIXAUTHENTICATE \*/ 87 /\*<br>88 \* Define if you have/want arrays (cluster-wide session managment, not C<br>00 \*  $89 * \arrows$ <br>90 \*/ \*/ <sup>91</sup> /\* #undef WITH\_IRIX\_ARRAY \*/ /\* Define if you want IRIX project management \*/ 94 /\* #undef WITH IRIX PROJECT \*/ /\* Define if you want IRIX audit trails \*/ /\* #undef WITH\_IRIX\_AUDIT \*/ /\* Define if you want IRIX kernel jobs \*/ /\* #undef WITH\_IRIX\_JOBS \*/ /\* Location of PRNGD/EGD random number socket \*/ /\* #undef PRNGD\_SOCKET \*/ /\* Port number of PRNGD/EGD random number socket \*/ /\* #undef PRNGD\_PORT \*/ /\* Builtin PRNG command timeout \*/ #define ENTROPY\_TIMEOUT\_MSEC 200 /\* non-privileged user for privilege separation \*/ #define SSH\_PRIVSEP\_USER "sshd" /\* Define if you want to install preformatted manpages. \*/ /\* #undef MANTYPE \*/ /\* Define if your ssl headers are included with #include <openssl/header.h> \*/ <sup>118</sup> #define HAVE\_OPENSSL 1 /\* Define if Solaris' OpenSSL lacks AES support \*/ 121 #define SOLARIS OPENSSL\_NO\_AES 1 /\* Define if Solaris-style Least Privilege is available \*/ #define HAVE\_SOLARIS\_PRIVILEGE 1 /\* Define if you want Sun's alternative privilege separation \*/

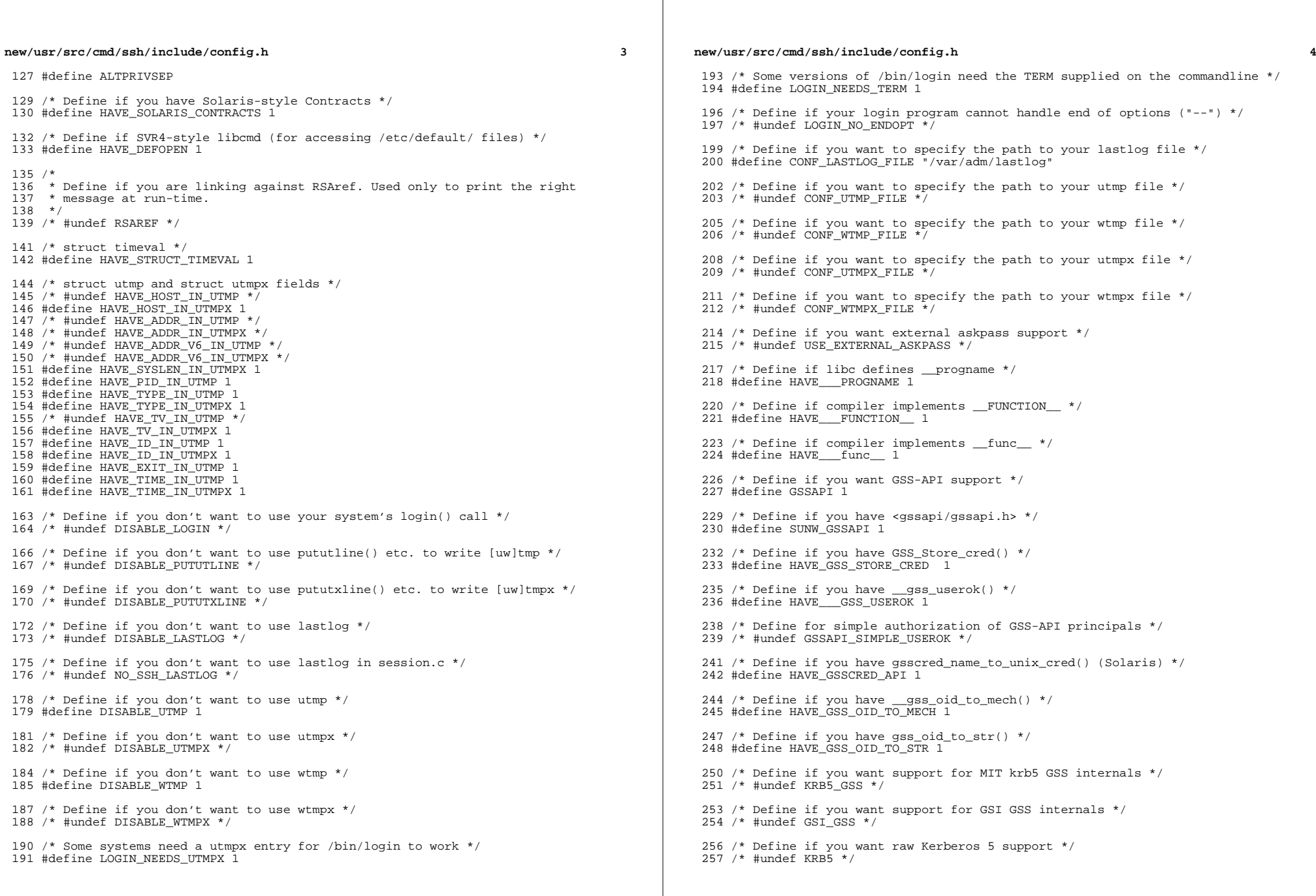

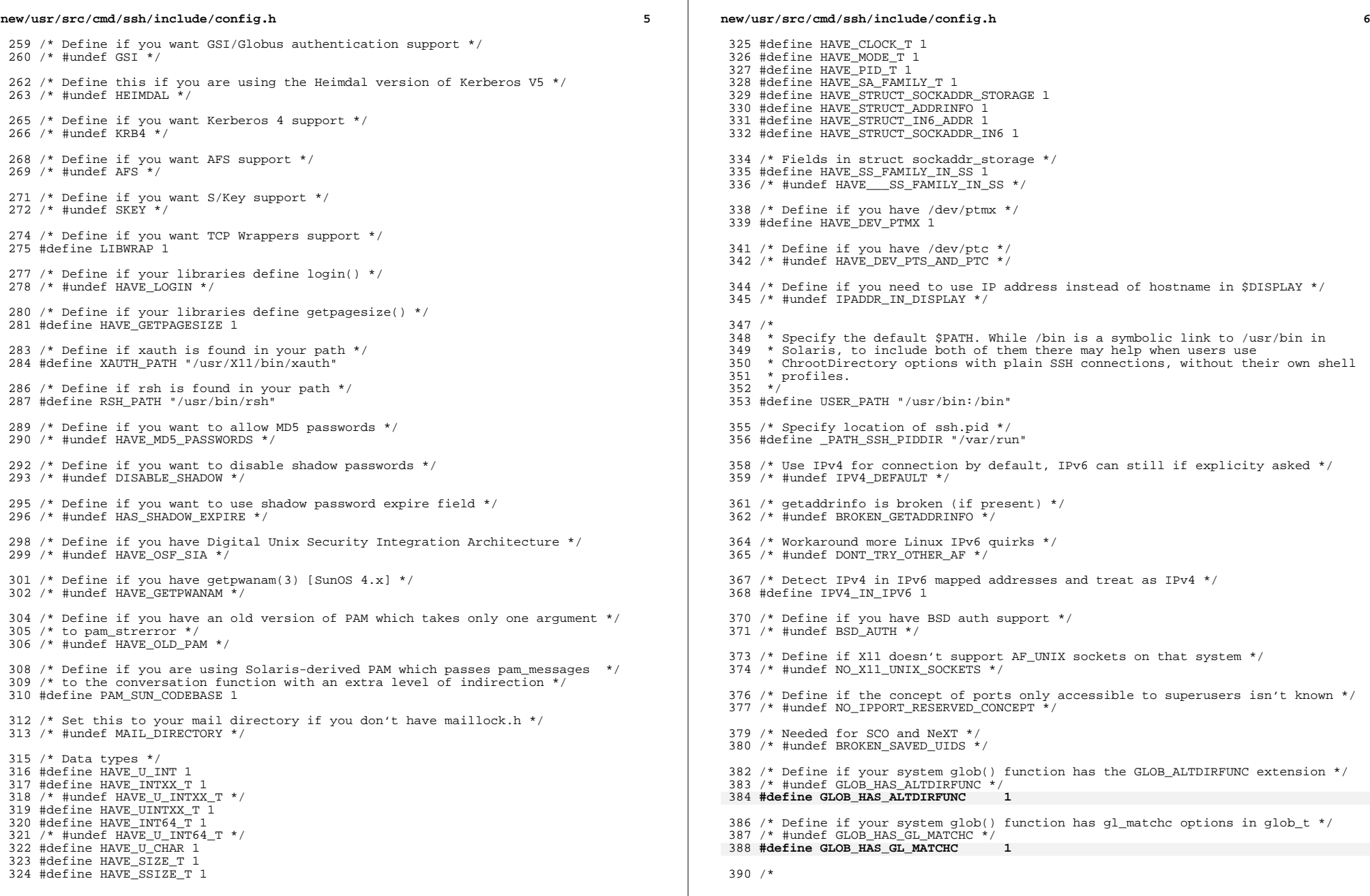

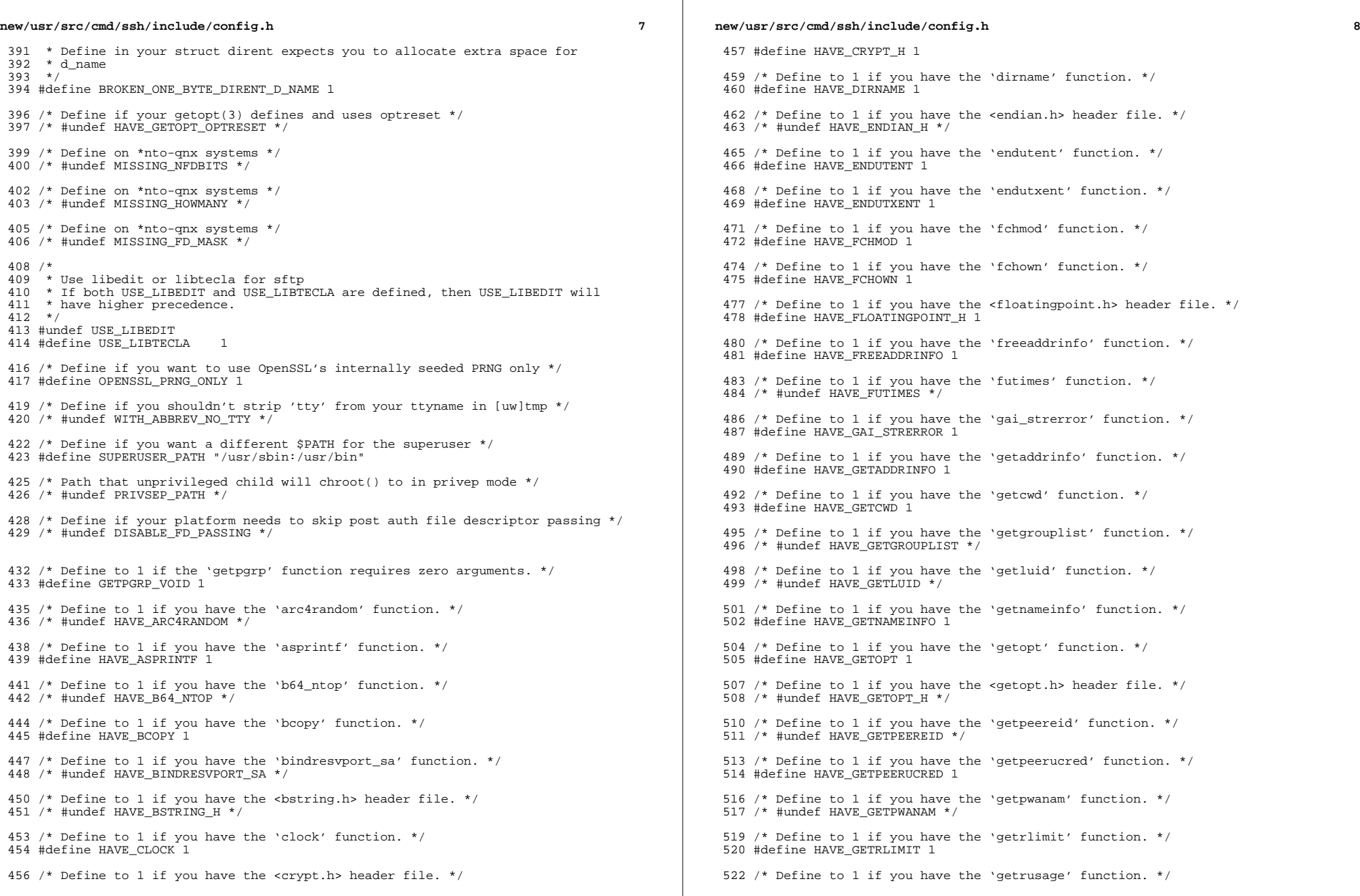

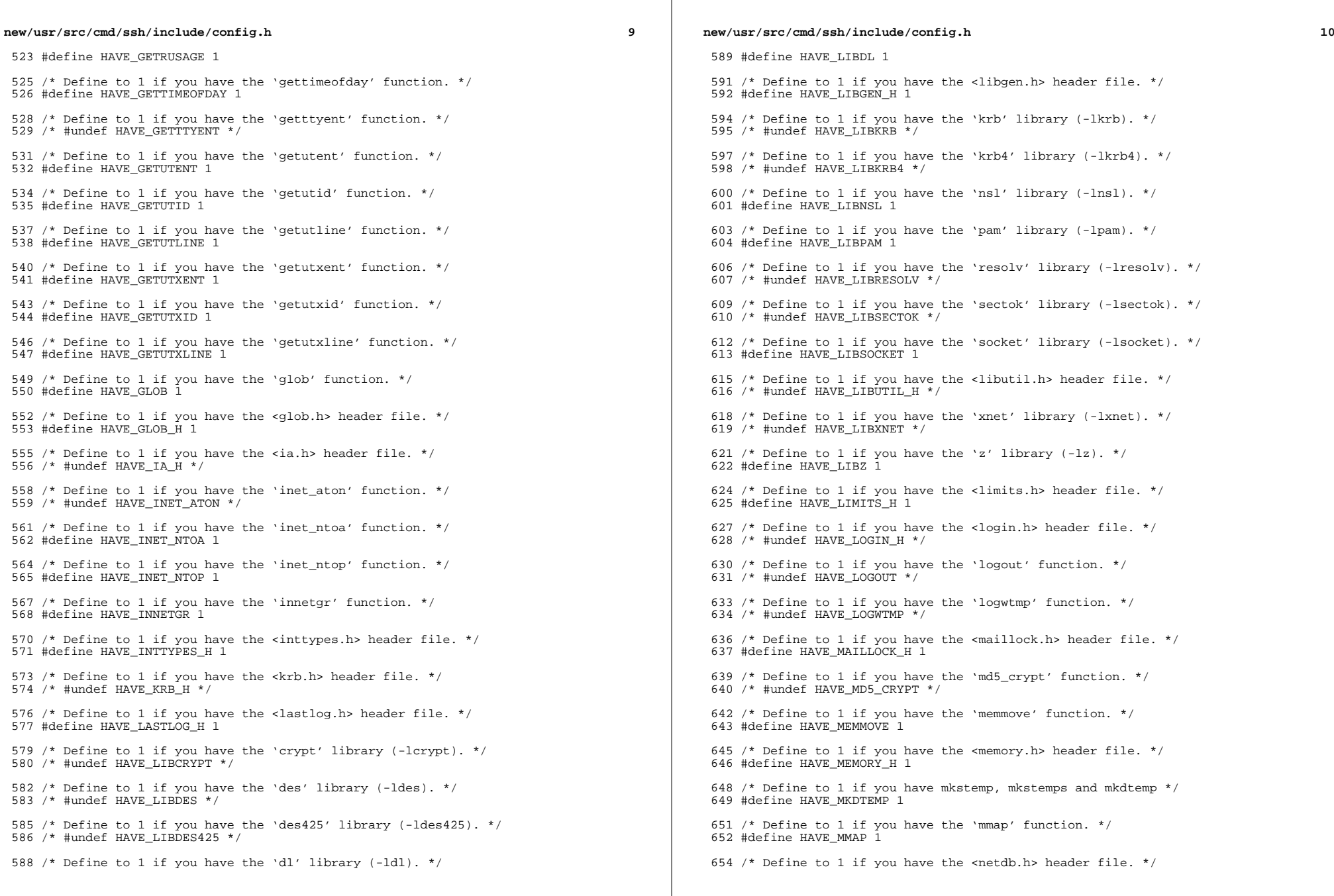

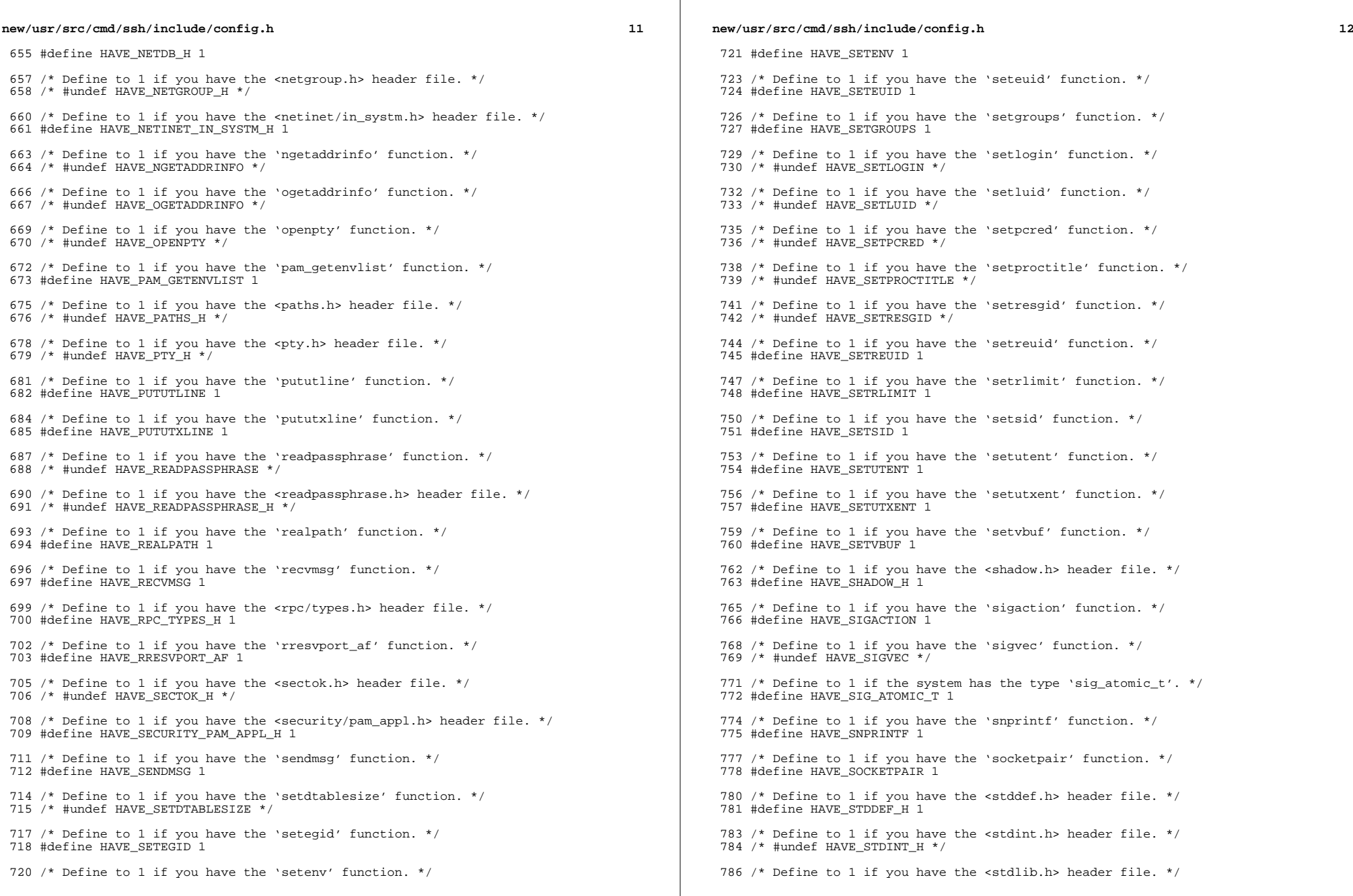

 $\mathbb{R}^n$ 

 $\mathbb{R}^2$ 

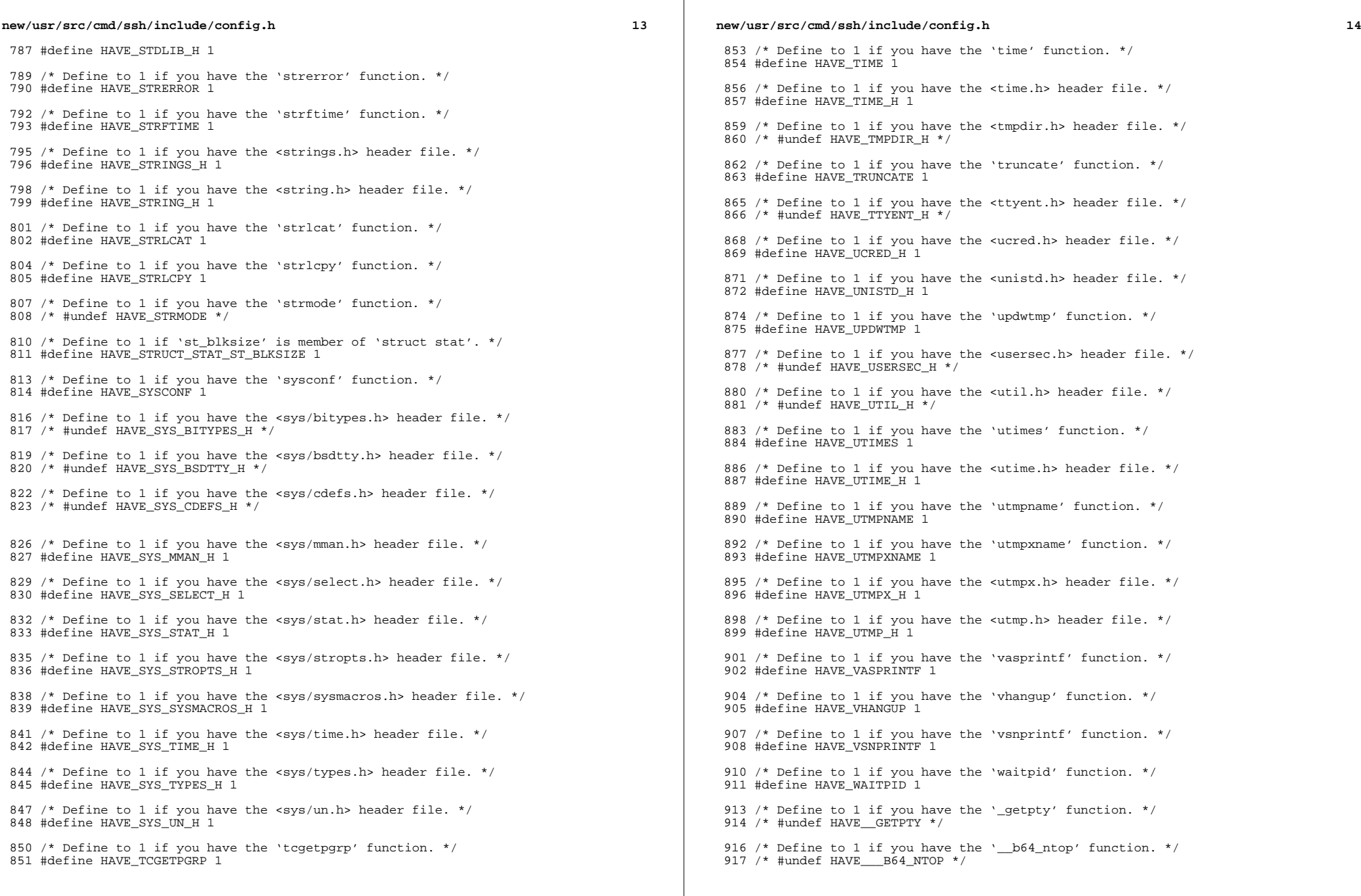

 $\mathbb{R}^2$ 

## **new/usr/src/cmd/ssh/include/config.h**

**h** 15

919 /\* Define to the address where bug reports for this package should be sent. \*/ #define PACKAGE\_BUGREPORT ""

 /\* Define to the full name of this package. \*/ 923 #define PACKAGE NAME ""

 /\* Define to the full name and version of this package. \*/ #define PACKAGE\_STRING ""

 /\* Define to the one symbol short name of this package. \*/ 929 #define PACKAGE TARNAME ""

 /\* Define to the version of this package. \*/ #define PACKAGE\_VERSION ""

 /\* The size of a 'char', as computed by sizeof. \*/ #define SIZEOF\_CHAR 1

 /\* The size of a 'int', as computed by sizeof. \*/ #define SIZEOF\_INT 4

 /\* The size of a 'long int', as computed by sizeof. \*/ #define SIZEOF\_LONG\_INT 4

 /\* The size of a 'long long int', as computed by sizeof. \*/ #define SIZEOF\_LONG\_LONG\_INT 8

 /\* The size of a 'short int', as computed by sizeof. \*/ #define SIZEOF\_SHORT\_INT 2

 /\* Define to 1 if you have the ANSI C header files. \*/ 950 #define STDC HEADERS 1

 /\* \* Define to 1 if your processor stores words with the most significant byte \* first (like Motorola and SPARC, unlike Intel and VAX). 955  $*/$ 

#define WORDS\_BIGENDIAN 1

 /\* Number of bits in a file offset, on hosts where this is settable. \*/ 959 #define FILE OFFSET BITS 64

 /\* Define for large files, on AIX-style hosts. \*/ 962 /\* #undef LARGE FILES \*/

 /\* <sup>965</sup> \* Define as '\_\_inline' if that's what the C compiler calls it, or to nothing if \* it is not supported.  $967 *$ /

/\* #undef inline \*/

970 /\* type to use in place of socklen t if not defined \*/ /\* #undef socklen\_t \*/

 /\* Define for BSM auditing (Solaris) support \*/ #define HAVE\_BSM 1

 /\* Define if compiling in ON \*/ #define SUNW\_SSH 1

/\* \*\*\*\*\*\*\*\*\*\*\*\*\*\*\*\*\*\*\* Shouldn't need to edit below this line \*\*\*\*\*\*\*\*\*\*\*\*\*\* \*/

 #ifdef \_\_cplusplus }

**\_\_\_\_\_\_unchanged\_portion\_omitted\_**

**new/usr/src/head/glob.h <sup>1</sup> \*\*\*\*\*\*\*\*\*\*\*\*\*\*\*\*\*\*\*\*\*\*\*\*\*\*\*\*\*\*\*\*\*\*\*\*\*\*\*\*\*\*\*\*\*\*\*\*\*\*\*\*\*\*\*\*\*\* 5560 Wed Jan 30 08:38:38 2013new/usr/src/head/glob.h 1097 glob(3c) needs to support non-POSIX options 3341 The sftp command should use the native glob() \*\*\*\*\*\*\*\*\*\*\*\*\*\*\*\*\*\*\*\*\*\*\*\*\*\*\*\*\*\*\*\*\*\*\*\*\*\*\*\*\*\*\*\*\*\*\*\*\*\*\*\*\*\*\*\*\*\*** /\* 2  $*$  CDDL HEADER START 3  $*$ <sup>3</sup> \* \* The contents of this file are subject to the terms of the \* Common Development and Distribution License, Version 1.0 only  $6 *$  (the "License"). You may not use this file except in compliance  $7 *$  with the License \* with the License. \* \* You can obtain a copy of the license at usr/src/OPENSOLARIS.LICENSE \* or http://www.opensolaris.org/os/licensing. 11  $*$  See the License for the specific language governing permissions<br>12  $*$  and limitations under the License 12  $*$  and limitations under the License. 13 \*<br>14 \* When distributing Covered Code, include this CDDL HEADER in each<br>14 \* Sili and include the Connections of Connections of Connections 15  $*$  file and include the License file at usr/src/OPENSOLARIS.LICENSE.<br>16  $*$  If applicable, add the following below this CDDL HEADER, with the 16 \* If applicable, add the following below this CDDL HEADER, with the<br>17 \* fields enclosed by brackets "[1" replaced with your own identifyir \* fields enclosed by brackets "[]" replaced with your own identifying \* information: Portions Copyright [yyyy] [name of copyright owner] \* <sup>20</sup> \* CDDL HEADER END  $21 *1$  $23 / *$  **\* Copyright (c) 1989, 1993 \* The Regents of the University of California. All rights reserved. \* \* This code is derived from software contributed to Berkeley by \* Guido van Rossum. \* \* Redistribution and use in source and binary forms, with or without \* modification, are permitted provided that the following conditions \* are met: \* 1. Redistributions of source code must retain the above copyright \* notice, this list of conditions and the following disclaimer. \* 2. Redistributions in binary form must reproduce the above copyright \* notice, this list of conditions and the following disclaimer in the \* documentation and/or other materials provided with the distribution. \* 3. Neither the name of the University nor the names of its contributors \* may be used to endorse or promote products derived from this software \* without specific prior written permission. \* \* THIS SOFTWARE IS PROVIDED BY THE REGENTS AND CONTRIBUTORS ''AS IS'' AND \* ANY EXPRESS OR IMPLIED WARRANTIES, INCLUDING, BUT NOT LIMITED TO, THE \* IMPLIED WARRANTIES OF MERCHANTABILITY AND FITNESS FOR A PARTICULAR PURPOSE \* ARE DISCLAIMED. IN NO EVENT SHALL THE REGENTS OR CONTRIBUTORS BE LIABLE \* FOR ANY DIRECT, INDIRECT, INCIDENTAL, SPECIAL, EXEMPLARY, OR CONSEQUENTIAL \* DAMAGES (INCLUDING, BUT NOT LIMITED TO, PROCUREMENT OF SUBSTITUTE GOODS \* OR SERVICES; LOSS OF USE, DATA, OR PROFITS; OR BUSINESS INTERRUPTION) \* HOWEVER CAUSED AND ON ANY THEORY OF LIABILITY, WHETHER IN CONTRACT, STRICT \* LIABILITY, OR TORT (INCLUDING NEGLIGENCE OR OTHERWISE) ARISING IN ANY WAY \* OUT OF THE USE OF THIS SOFTWARE, EVEN IF ADVISED OF THE POSSIBILITY OF \* SUCH DAMAGE. \*** \*  **\* @(#)glob.h 8.1 (Berkeley) 6/2/93 \*/ /\*** \* Copyright 2003 Sun Microsystems, Inc. All rights reserved. \* Use is subject to license terms.  **\* Copyright (c) 2012 Gary Mills**

**new/usr/src/head/glob.h <sup>2</sup>** \*/ /\* <sup>64</sup> \* Copyright 1985, 1992 by Mortice Kern Systems Inc. All rights reserved. \*/ #ifndef \_GLOB\_H #define \_GLOB\_H #pragma ident "%Z%%M% %I% %E% SMI" #include <sys/feature\_tests.h> #include <sys/types.h> **#include <sys/stat.h> #include <dirent.h>** #ifdef \_\_cplusplus extern  $"C"$  #endif **struct stat;** typedef struct glob\_t { **/\* Members required by POSIX \*/ size\_t gl\_pathc; /\* Total count of paths matched by pattern \*/<br>size\_t gl\_pathc; <br> /\* Count of paths matched by pattern** 44 size\_t  $gl\_pathc$ ;<br>  $84$  char \*\*ql pathy; /\* List of matched pathnames \*/ 84 char \*\*gl\_pathv; /\* List of matched pathnames \*/<br>85 size\_t gl\_offs; /\* # of slots reserved in gl\_pa  $/$ \* # of slots reserved in gl\_pathv \*/ **/\* Non-POSIX extensions, from Openbsd \*/** int gl\_matchc; <br> */\** Count of paths matching pattern. \*/<br> **int gl\_flags;** <br> **/\*** Copy of flags parameter to glob. \*/ **int gl\_flags; /\* Copy of flags parameter to glob. \*/ /\* Members only accessed when Non-POSIX flags are specified. \*/ struct stat \*\*gl\_statv; /\* Stat entries corresponding to gl\_pathv \*/ /\* \* Alternate filesystem access methods for glob; replacement \* versions of closedir(3), readdir(3), opendir(3), stat(2) \* and lstat(2). \*/ void (\*gl\_closedir)(void \*); struct dirent \*(\*gl\_readdir)(void \*); void \*(\*gl\_opendir)(const char \*); int (\*gl\_lstat)(const char \*, struct stat \*); int (\*gl\_stat)(const char \*, struct stat \*);** /\* following are internal to the implementation \*/<br>char \*\*ql\_pathp; /\* gl\_pathv + gl\_oi char  $**g1$  pathp;  $\begin{array}{ccc} \n\sqrt{*} & \text{if } 1 \text{ path } + & \text{if } 1 \text{ of } s \n\end{array}$ <br>  $\begin{array}{ccc} \n\sqrt{*} & \text{if } 1 \text{ path } + & \text{if } 1 \text{ of } s \n\end{array}$ 49 int gl\_pathn;  $\overrightarrow{A}$  /\*  $\overrightarrow{H}$  of elements allocated \*/<br>101 } alob ti  $glob_t;$  /\* 104 **\* POSIX "flags" argument to glob function.** \* "flags" argument to glob function. \*/<br> $106$  #define GLOB\_ERR 106 #define GLOB\_ERR 0x0001 /\* Don't continue on directory error \*/<br>107 #define GLOB MARK 0x0002 /\* Mark directories with trailing / \*/ 107 #define GLOB\_MARK 0x0002 /\* Mark directories with trailing / \*/<br>108 #define GLOB\_NOSORT 0x0004 /\* Don't sort pathnames \*/ #define GLOB\_NOSORT 0x0004 /\* Don't sort pathnames \*/ 109 #define GLOB\_NOCHECK 0x0008 /\* Return unquoted arg if no match \*/<br>110 #define GLOB DOOFFS 0x0010 /\* Ignore gl offs unless set \*/ 110 #define GLOB\_DOOFFS  $0x0010$  /\* Ignore gl\_offs unless set \*/<br>111 #define GLOB APPEND  $0x0020$  /\* Append to previous qlob t \*/ 111 #define GLOB\_APPEND 0x0020 /\* Append to previous glob\_t \*/<br>112 #define GLOB NOESCAPE 0x0040 /\* Backslashes do not quote M-c /\* Backslashes do not quote M-chars \*/

/\*

 **\* Non-POSIX "flags" argument to glob function, from Openbsd.**

 **\*/**117 #d 0x0080 /\* Expand braces ala csh. \*/ 118 #define GLOB\_MAGCHAR  $0x0100$  /\* Pattern had globbing characters. \*/ 119 #define GLOB NOMAGIC  $0x0200$  /\* GLOB NOCHECK without magic chars (csh). \*/ **new/usr/src/head/glob.hh** 3

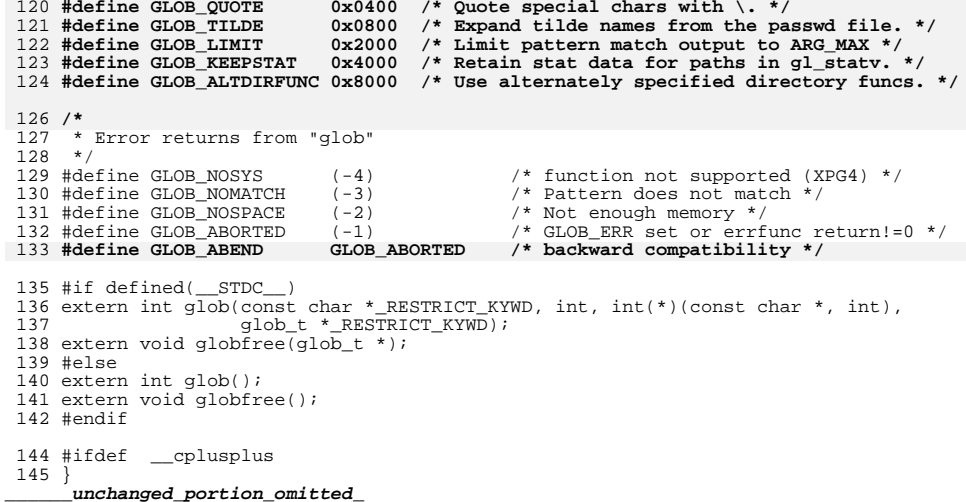

### **new/usr/src/lib/libc/port/regex/THIRDPARTYLICENSEE** 1

**\*\*\*\*\*\*\*\*\*\*\*\*\*\*\*\*\*\*\*\*\*\*\*\*\*\*\*\*\*\*\*\*\*\*\*\*\*\*\*\*\*\*\*\*\*\*\*\*\*\*\*\*\*\*\*\*\*\***

 **1624 Wed Jan 30 08:38:39 2013 new/usr/src/lib/libc/port/regex/THIRDPARTYLICENSE 1097 glob(3c) needs to support non-POSIX options 3341 The sftp command should use the native glob()\*\*\*\*\*\*\*\*\*\*\*\*\*\*\*\*\*\*\*\*\*\*\*\*\*\*\*\*\*\*\*\*\*\*\*\*\*\*\*\*\*\*\*\*\*\*\*\*\*\*\*\*\*\*\*\*\*\***

1 **Copyright (c) 2013 Gary Mills**

2 **Copyright (c) 1989, 1993**

3**The Regents of the University of California. All rights reserved.**

5 **This code is derived from software contributed to Berkeley by** 6 **Guido van Rossum.**

8 **Redistribution and use in source and binary forms, with or without** 9 **modification, are permitted provided that the following conditions** 10 **are met:**

- 11 **1. Redistributions of source code must retain the above copyright**
- 12 **notice, this list of conditions and the following disclaimer.**

13 **2. Redistributions in binary form must reproduce the above copyright**

- 14 **notice, this list of conditions and the following disclaimer in the**
- 15 **documentation and/or other materials provided with the distribution.**
- 16 **3. Neither the name of the University nor the names of its contributors** 17 **may be used to endorse or promote products derived from this software**
- without specific prior written permission.

 **THIS SOFTWARE IS PROVIDED BY THE REGENTS AND CONTRIBUTORS ''AS IS'' AND ANY EXPRESS OR IMPLIED WARRANTIES, INCLUDING, BUT NOT LIMITED TO, THE IMPLIED WARRANTIES OF MERCHANTABILITY AND FITNESS FOR A PARTICULAR PURPOSE ARE DISCLAIMED. IN NO EVENT SHALL THE REGENTS OR CONTRIBUTORS BE LIABLE FOR ANY DIRECT, INDIRECT, INCIDENTAL, SPECIAL, EXEMPLARY, OR CONSEQUENTIAL DAMAGES (INCLUDING, BUT NOT LIMITED TO, PROCUREMENT OF SUBSTITUTE GOODS OR SERVICES; LOSS OF USE, DATA, OR PROFITS; OR BUSINESS INTERRUPTION) HOWEVER CAUSED AND ON ANY THEORY OF LIABILITY, WHETHER IN CONTRACT, STRICT LIABILITY, OR TORT (INCLUDING NEGLIGENCE OR OTHERWISE) ARISING IN ANY WAY OUT OF THE USE OF THIS SOFTWARE, EVEN IF ADVISED OF THE POSSIBILITY OF SUCH DAMAGE.**

# **new/usr/src/lib/libc/port/regex/THIRDPARTYLICENSE.descrip <sup>1</sup>**

## **\*\*\*\*\*\*\*\*\*\*\*\*\*\*\*\*\*\*\*\*\*\*\*\*\*\*\*\*\*\*\*\*\*\*\*\*\*\*\*\*\*\*\*\*\*\*\*\*\*\*\*\*\*\*\*\*\*\***

 **25 Wed Jan 30 08:38:40 2013 new/usr/src/lib/libc/port/regex/THIRDPARTYLICENSE.descrip1097 glob(3c) needs to support non-POSIX options 3341 The sftp command should use the native glob() \*\*\*\*\*\*\*\*\*\*\*\*\*\*\*\*\*\*\*\*\*\*\*\*\*\*\*\*\*\*\*\*\*\*\*\*\*\*\*\*\*\*\*\*\*\*\*\*\*\*\*\*\*\*\*\*\*\***

1 **ALL OF THE GLOB FUNCTION**

**new/usr/src/lib/libc/port/regex/glob.c <sup>1</sup> \*\*\*\*\*\*\*\*\*\*\*\*\*\*\*\*\*\*\*\*\*\*\*\*\*\*\*\*\*\*\*\*\*\*\*\*\*\*\*\*\*\*\*\*\*\*\*\*\*\*\*\*\*\*\*\*\*\* 30302 Wed Jan 30 08:38:41 2013 new/usr/src/lib/libc/port/regex/glob.c 1097 glob(3c) needs to support non-POSIX options 3341 The sftp command should use the native glob() \*\*\*\*\*\*\*\*\*\*\*\*\*\*\*\*\*\*\*\*\*\*\*\*\*\*\*\*\*\*\*\*\*\*\*\*\*\*\*\*\*\*\*\*\*\*\*\*\*\*\*\*\*\*\*\*\*\*** /\*  **\* Copyright (c) 2012 Gary Mills \*/**4 /\* **/\* \$OpenBSD: glob.c,v 1.39 2012/01/20 07:09:42 tedu Exp \$ \*/** 5 **/\* \* Copyright (c) 1989, 1993 \* The Regents of the University of California. All rights reserved.** \* CDDL HEADER START \* 9 **\* This code is derived from software contributed to Berkeley by \* Guido van Rossum.** \* The contents of this file are subject to the terms of the \* Common Development and Distribution License (the "License"). \* You may not use this file except in compliance with the License.<sup>11</sup> \*  **\* Redistribution and use in source and binary forms, with or without \* modification, are permitted provided that the following conditions \* are met: \* 1. Redistributions of source code must retain the above copyright \* notice, this list of conditions and the following disclaimer. \* 2. Redistributions in binary form must reproduce the above copyright \* notice, this list of conditions and the following disclaimer in the \* documentation and/or other materials provided with the distribution. \* 3. Neither the name of the University nor the names of its contributors \* may be used to endorse or promote products derived from this software \* without specific prior written permission.** \* You can obtain a copy of the license at usr/src/OPENSOLARIS.LICENSE \* or http://www.opensolaris.org/os/licensing. \* See the License for the specific language governing permissions \* and limitations under the License. \* 24 **\* THIS SOFTWARE IS PROVIDED BY THE REGENTS AND CONTRIBUTORS ''AS IS'' AND \* ANY EXPRESS OR IMPLIED WARRANTIES, INCLUDING, BUT NOT LIMITED TO, THE \* IMPLIED WARRANTIES OF MERCHANTABILITY AND FITNESS FOR A PARTICULAR PURPOSE \* ARE DISCLAIMED. IN NO EVENT SHALL THE REGENTS OR CONTRIBUTORS BE LIABLE \* FOR ANY DIRECT, INDIRECT, INCIDENTAL, SPECIAL, EXEMPLARY, OR CONSEQUENTIAL \* DAMAGES (INCLUDING, BUT NOT LIMITED TO, PROCUREMENT OF SUBSTITUTE GOODS \* OR SERVICES; LOSS OF USE, DATA, OR PROFITS; OR BUSINESS INTERRUPTION) \* HOWEVER CAUSED AND ON ANY THEORY OF LIABILITY, WHETHER IN CONTRACT, STRICT \* LIABILITY, OR TORT (INCLUDING NEGLIGENCE OR OTHERWISE) ARISING IN ANY WAY \* OUT OF THE USE OF THIS SOFTWARE, EVEN IF ADVISED OF THE POSSIBILITY OF \* SUCH DAMAGE.** \* When distributing Covered Code, include this CDDL HEADER in each \* file and include the License file at usr/src/OPENSOLARIS.LICENSE. \* If applicable, add the following below this CDDL HEADER, with the \* fields enclosed by brackets "[]" replaced with your own identifying \* information: Portions Copyright [yyyy] [name of copyright owner] \* \* CDDL HEADER END35  $*/$  /\*  **\* glob(3) -- a superset of the one defined in POSIX 1003.2.** \* Copyright 2008 Sun Microsystems, Inc. All rights reserved. \* Use is subject to license terms. $25 * /$  /\* \* This code is MKS code ported to Solaris originally with minimum

\* modifications so that upgrades from MKS would readily integrate.

**new/usr/src/lib/libc/port/regex/glob.c <sup>2</sup>** \* The MKS basis for this modification was: \*  **\* The [!...] convention to negate a range is supported (SysV, Posix, ksh).** $32 \times 51d$ : glob.c 1.31 1994/04/07 22:50:43 mark \* 42 **\* Optional extra services, controlled by flags not defined by POSIX:** \* Additional modifications have been made to this code to make it \* 64-bit clean. $36 */$  /\*  $39 * glob, globfree -- POSIX.2 compatible file name expansion routines.$  \* 44 **\* GLOB\_QUOTE: \* Escaping convention: \ inhibits any special meaning the following \* character might have (except \ at end of string is retained). \* GLOB\_MAGCHAR: \* Set in gl\_flags if pattern contained a globbing character. \* GLOB\_NOMAGIC:**<br>50 **\*** Same as  **\* Same as GLOB\_NOCHECK, but it will only append pattern if it did \* not contain any magic characters. [Used in csh style globbing] \* GLOB\_ALTDIRFUNC: \* Use alternately specified directory access functions. \* GLOB\_TILDE: \* expand ~user/foo to the /home/dir/of/user/foo \* GLOB\_BRACE: \* expand {1,2}{a,b} to 1a 1b 2a 2b \* gl\_matchc:**<br>59 **\*** Number  **\* Number of matches in the current invocation of glob.** \* Copyright 1985, 1991 by Mortice Kern Systems Inc. All rights reserved. \* \* Written by Eric Gisin. $60 *$  **#include <sys/param.h> #include <sys/stat.h>** #pragma ident "%Z%%M% %I% %E% SMI" **#include <ctype.h> #include <dirent.h> #include <errno.h> #include <glob.h> #include <limits.h> #include <pwd.h>** #pragma weak \_glob = glob #pragma weak \_globfree = globfree #include "lint.h" #include <stdio.h> #include <unistd.h> #include <limits.h> #include <stdlib.h> #include <string.h> **#include <unistd.h> #include <wchar.h> #include <wctype.h>** #include <dirent.h> #include <sys/stat.h> #include <glob.h> #include <errno.h> #include <fnmatch.h> **#define DOLLAR '\$' #define DOT '.' #define EOS '\0' #define LBRACKET '['**

 **<sup>3</sup>** 82 #define NOT **#define NOT '!'** 83 **#define QUESTION '?'** 84 **#define QUOTE '\\'** 85 **#define RANGE '-'** 86 **#define RBRACKET ']'** 87 #define SEP **#define SEP '/'** 88 **#define STAR '\*'** 89 #define TILDE **#define TILDE '~'** 90 **#define UNDERSCORE '\_'** 91 **#define LBRACE '{'** 92 **#define RBRACE '}'** 93 **#define SLASH '/'** 94 #define COMMA **#define COMMA ','** 95 **#define COLON ':'** 63 $0x80$  /\* stat generated paths \*/ 97 **#define M\_QUOTE 0x800000** 98 **#define M\_PROTECT 0x400000** 65 #define  $\overline{N}$ TTTAL 8 /\* initial pathv allocation \*/<br>/\* Null char \*\* \*/ 66 #define NULLCPP ((char \*\*)0) /\* Null char \*\* \*/ 67 #define NAME MAX  $1024$  /\* something large \*/ 100 **typedef struct wcat {** 101 **wchar\_t w\_wc;** 102 **uint\_t w\_at;** 103 **} wcat\_t;**  $69$  static int qlobit(size t, const char \*, glob  $t *$ , int, 70int  $(*)$ (const char  $\overline{*}$ , int), char  $**$ ); 71 static int  $pstrcmp(const void * , const void *);$ 72 static int  $s<sub>append</sub>(glob t *, const char *);$ 105 #define M ALL **#define M\_ALL '\*' /\* Plus M\_QUOTE \*/** 106 #define M END **#define M\_END ']' /\* Plus M\_QUOTE \*/** 107 #define M NOT  $\frac{1}{2}$  /\* Plus M\_QUOTE \*/<br> $\frac{1}{2}$  /\* Plus M\_OUOTE \*/ 108 #define M ONE **#define M\_ONE '?' /\* Plus M\_QUOTE \*/** 109 #define M RNG **#define M\_RNG '-' /\* Plus M\_QUOTE \*/** 110 #define M SET **#define M\_SET '[' /\* Plus M\_QUOTE \*/** 111 #define M CLASS **#define M\_CLASS ':' /\* Plus M\_QUOTE \*/ #define ismeta(c) (((c).w\_at&M\_QUOTE) != 0)** 112 #define ismeta(c) 114 **#define GLOB\_LIMIT\_MALLOC <sup>65536</sup>** 115 **#define GLOB\_LIMIT\_STAT <sup>2048</sup>** 116 **#define GLOB\_LIMIT\_READDIR <sup>16384</sup>** 118 **/\* Limit of recursion during matching attempts. \*/** 119 **#define GLOB\_LIMIT\_RECUR <sup>64</sup>** 121 **struct glob\_lim {** 122 **size\_t glim\_malloc;** 123 **size\_t glim\_stat;** 124 **size\_t glim\_readdir;** 125 **};** 127 **struct glob\_path\_stat {** 128char **\* \*gps\_path;**<br>
struct stat **\*gps\_stat;** 129 $struct$ <sub>stat</sub> 130 **};** 132 static int **static int compare(const void \*, const void \*);** 133 static int **static int compare\_gps(const void \*, const void \*);** 134 static int **g** Ctoc(const wcat  $t *$ , char  $*$ , uint  $t$ ); 135 static int **static int g\_lstat(wcat\_t \*, struct stat \*, glob\_t \*);** 136 static DIR **static DIR \*g\_opendir(wcat\_t \*, glob\_t \*);** 137 static wcat t **static wcat\_t \*g\_strchr(const wcat\_t \*, wchar\_t);** 138 static int **static int g\_stat(wcat\_t \*, struct stat \*, glob\_t \*);** 139 static int **static int glob0(const wcat\_t \*, glob\_t \*, struct glob\_lim \*,**

```
140 int (*)(const char *, int));
141 static int
                       static int glob1(wcat_t *, wcat_t *, glob_t *, struct glob_lim *,
142 int (*)(const char *, int));
143 static int
   static int glob2(wcat_t *, wcat_t *, wcat_t *, wcat_t *, wcat_t *,
 wcat_t *, glob_t *, struct glob_lim *,
144145 int (*)(const char *, int));
146 static int
                       static int glob3(wcat_t *, wcat_t *, wcat_t *, wcat_t *, wcat_t *,
147 wcat_t *, wcat_t *, glob_t *, struct glob_lim *,
148int \overline{(*)} (const char *, int));
149 static int
149 static int globextend(const wcat_t *, glob_t *, struct glob_lim *, 150
                         struct stat *);
 151 static
152 const weat t
                      const wcat_t *globtilde(const wcat_t *, wcat_t *, size_t, glob_t *);
153 static int
153 static int \overline{g}lobexp1(const wcat_t *, glob_t *, struct glob_lim *, \overline{g}int (*)(const char *, int));

 static int globexp2(const wcat_t *, const wcat_t *, glob_t *,
155 static int
156 struct glob_lim *, int (*)(const char *, int));
157 static int
                      match(wcat_t *, wcat_t *, wcat_t *, wcat_t *, int);
 158 #ifdef DEBUG
159 static void
                       static void qprintf(const char *, wcat_t *);
 160 #endif
 162 int
 163 glob(const char *pattern, int flags, int (*errfunc)(const char *, int),
164 glob_t *pglob)165 {
166 const char *patnext;
167 size_t n, patlen;
168 wchar_t c;
169 wcat_t *bufnext, *bufend, patbuf[MAXPATHLEN];
170struct glob \lim_{n \to \infty} limit = { 0, 0, 0 };
172 if ((patlen = strnlen(pattern, PATH_MAX)) == PATH_MAX)
173 return (GLOB_NOMATCH);
175 patnext = pattern;
176 if (!(flags & GLOB_APPEND)) {
177 pglob->gl_pathc = 0;
178 pglob->gl_pathv = NULL;
179 if ((flags & GLOB_KEEPSTAT) != 0)
180 pglob->gl_statv = NULL;
181 if (!(flags & GLOB_DOOFFS))
182 pglob->gl_offs = 0;
183 }
184 pglob->gl_flags = flags & ~GLOB_MAGCHAR;
185 pglob->gl_matchc = 0;
187 if (pglob->gl_offs < 0 || pglob->gl_pathc < 0 ||
188 pglob->gl_offs >= INT_MAX || pglob->gl_pathc >= INT_MAX ||pglob-sgl pathc >= INT MAX - pglob->gl offs - 1)
190 return (GLOB_NOSPACE);
192 bufnext = patbuf;
193 bufend = bufnext + MAXPATHLEN - 1;
194 patlen += 1;
195 if (flags & GLOB_NOESCAPE) {
196 while (bufnext < bufend) {
197if ((n = mbtowc(<math>\&c</math>, <math>\text{patnext}, \text{patlen})</math>) > 0) {198 patnext += n;
199 patlen -= n;
200bufnext-vwat = 0;
201(bufnext++)->wwc = c;202 } else if (n == 0) {
203 break;
204 } else {
205 return (GLOB_NOMATCH);
```
206 **}** 207 **} } else {**  $208$ 209 **/\* Protect the quoted characters. \*/** 210 **while (bufnext < bufend) {** 211if  $((n = mbtowc( $\&c$ ,  $patnext$ ,  $patlen$ )) > 0) {$ 212 **patnext += n;** 213 **patlen -= n;** 214 $if (c == OUTE)$ 215 **n = mbtowc(&c, patnext, patlen);** 216 **if (n < 0)** 217 **return (GLOB\_NOMATCH);** 218 **if (n > 0) {** 219 **patnext += n;** 220 **patlen -= n;** 221 **}** 222if  $(n == 0)$ <br> $c = QUOTE;$ 223c = QUOTE;<br> **bufnext->w\_at = M\_PROTECT;**<br>
(bufnext->w\_at = M\_PROTECT; 224225 $(bufnext++)$ ->w\_wc = c; 226 **} else {** 227 **bufnext->w\_at = 0;** 228 **(bufnext++)->w\_wc = c;** 229 **} } else if (n == 0) {** 230231 **break;** 232 **} else {** 233**return (GLOB\_NOMATCH);** 234 **}** 235 **}** 236 **}** 237 $b$ ufnext- $>$ w at = 0; 238 **bufnext->w\_wc = EOS;** 240 **if (flags & GLOB\_BRACE)** 241 **return (globexp1(patbuf, pglob, &limit, errfunc));** 242 **else** 243 **return (glob0(patbuf, pglob, &limit, errfunc));** 244 **}**  $246 /$ <sup>247</sup> **\* Expand recursively a glob {} pattern. When there is no more expansion**248 **\* invoke the standard globbing routine to glob the rest of the magic**249 **\* characters** 75 \* Free all space consumed by glob.<sup>250</sup> \*/ 251 **static int** 252 **globexp1(const wcat\_t \*pattern, glob\_t \*pglob, struct glob\_lim \*limitp,** 253 **int (\*errfunc)(const char \*, int))**77 void 78 globfree(glob\_t \*gp) <sup>254</sup> { 255 **const wcat\_t \*ptr = pattern;** 80 size\_t i; 257 **/\* Protect a single {}, for find(1), like csh \*/**  $258$ <br>  $259$  **if (pattern[0].w\_wc == LBRACE && pattern[1].w\_wc == RBRACE &&** 259 **pattern[2].w\_wc == EOS) return (glob0(pattern, pglob, limitp, errfunc));** 26082if  $(gp\text{-}sgl\_pathv == 0)$ 83 return; 262 **if ((ptr = (const wcat\_t \*) g\_strchr(ptr, LBRACE)) != NULL)** 263 **return (globexp2(ptr, pattern, pglob, limitp, errfunc));** 85for  $(i = gp - 9l\_offs; i < gp - 9l\_offs + gp - 9l\_pathc; ++i)$ 86 $free(qp$ ->ql pathv $[i]$ );

**new/usr/src/lib/libc/port/regex/glob.c <sup>6</sup>** 87 free((void \*)gp->gl\_pathv);  $265$  **return (glob0(pattern, pglob, limitp, errfunc));** 89 $gp - \frac{g}{g}$  pathc = 0; 90 $gp$ ->gl\_pathv = NULLCPP; <sup>266</sup> }  $269$  /\* 270 **\* Recursive brace globbing helper. Tries to expand a single brace.**271 **\* If it succeeds then it invokes globexp1 with the new pattern.** 272 **\* If it fails then it tries to glob the rest of the pattern and returns.**94 \* Do filename expansion. $273$   $*$ 274 **static int** 275 **globexp2(const wcat\_t \*ptr, const wcat\_t \*pattern, glob\_t \*pglob,** 276 **struct glob\_lim \*limitp, int (\*errfunc)(const char \*, int))**96 int 97 glob(const char \*pattern, int flags, 98int  $(*errfn)(const char *, int), glob_t *gp)$ <sup>277</sup> { 278 **int i, rv; wcat\_t \*lm, \*ls;** 279280 **const wcat\_t \*pe, \*pm, \*pl;** 281 **wcat\_t patbuf[MAXPATHLEN];** 100 int rv; 101size t i; 102 size\_t ipathc; 103 char \*path; 283 **/\* copy part up to the brace \*/** 284for  $(\overline{\text{lm}} = \text{pathu}f, \text{pm} = \text{pattern}; \text{pm} != \text{ptr}; * \text{lm++} = * \text{pm++})$ 285 **; lm->w\_at = 0;** 286287 $lm->w$ <sub>*wc*</sub> =  $EOS$ ; 288 **ls = lm;** 105if  $((flags & GLOB_DOOFFS) == 0)$ 106 $qp$ ->ql offs = 0; 290 **/\* Find the balanced brace \*/** 291for  $(i = 0, pe = ++ptr: pe->w$  wc  $!= EOS: pe++)$ 292 **if (pe->w\_wc == LBRACKET) {** 293 **/\* Ignore everything between [] \*/** 294**for (pm = pe++; pe->w\_wc != RBRACKET &&**<br>295 **pe->w\_wc != EOS; pe++)** 295 **pe->w\_wc != EOS; pe++)**296 **; if (pe->w\_wc == EOS) {** 297298 **/\*** 299 **\*** We could not find a matching RBRACKET.<br>
<sup>\*</sup> Ignore and just look for RBRACE 300 **\* Ignore and just look for RBRACE**301 **\*/ pe = pm;** 302303 **} } else if (pe->w\_wc == LBRACE) {** 304305 **i++; } else if (pe->w\_wc == RBRACE) {** 306307 $if (i == 0)$ 308 **break;** 309 **i--;** 310 **}** if (!(flags & GLOB\_APPEND)) { 108109 $gp$ ->gl\_pathc = 0; 110 $gp$ ->gl\_pathn =  $gp$ ->gl\_offs + INITIAL; 111 $gp$ ->gl\_pathv = (char \*\*)malloc(sizeof (char \*) \*  $gp$ ->gl\_pathn);

**/\* Non matching braces; just glob the pattern \*/**

 **<sup>7</sup>** 313 **if (i != 0 || pe->w\_wc == EOS)** 314 **return (glob0(patbuf, pglob, limitp, errfunc));** 113 $if (gp->gl_pathv == NULLCPP)$ 114 return (GLOB\_NOSPACE); 115 $gp$ ->gl\_pathp =  $gp$ ->gl\_pathv +  $gp$ ->gl\_offs; 316for  $(i = 0, pl = pm = ptr; pm \leq pe; pm++)$  { 317 **switch (pm->w\_wc) {** 318 **case LBRACKET:** 319 **/\* Ignore everything between [] \*/** 320**for (pl = pm++; pm->w\_wc != RBRACKET && pm->w\_wc != EOS;**<br>321 321 **pm++)** $\cdot$  : 322 **; if (pm->w\_wc == EOS) {** 323324 **/\*** 325 **\* We could not find a matching RBRACKET.**326 **\* Ignore and just look for RBRACE**327 **\*/** $pm = pl;$ 3288<br> **for**  $(i = 0; i < gp > 91; i < gp > 100$ <br> **for**  $(i = 0; i < gp > 91; i < P$ <br> **for**  $(i = 0; i < Q$ 117118118  $gp \rightarrow g1\_pathV[i] = NULL;$ <br>329 }  $329$  } 330 **break;** 332 **case LBRACE:** 333 **i++;** 334**break;**<br>
if ((path = malloc(strlen(pattern)+1)) == NULL)<br>
2 121122 return (GLOB\_NOSPACE); 336 **case RBRACE:** 337**if** (i)  $\{\begin{matrix} 1 \\ 1 \end{matrix} \}$ 338 **i--;** 339 **break;** 340 **}** 341 **/\* FALLTHROUGH \*/** 342 **case COMMA:** 343 $if (i & & pm-& & wc == COMMA)$ 344 **break;** 345 **else {** 346 **/\* Append the current string \*/** 347for  $(\ln = 1s; (pl < pm); *lm++ = *pl++)$ <br>; 348 **;** ipathc = gp->gl\_pathc; 124125 rv = globit(0, pattern, gp, flags, errfn, &path); 127 $if$  ( $rv == GLOB$  ABORTED) { 350 $\frac{1}{2}$ 351 **\* Append the rest of the pattern after the**352 **\* closing brace** 129 \* User's error function returned non-zero, or GLOB\_ERR was 130 \* set, and we encountered a directory we couldn't search.353  $*$ / **for (pl = pe + 1;** 354355 **(\*lm**++ = \*pl++).wwc != EOS; /\* \*/) 356**;**<br>**b ;**<br>**i ;** 358 **/\* Expand the current pattern \*/** 359 **rv = globexp1(patbuf, pglob, limitp, errfunc);** 360 **if (rv && rv != GLOB\_NOMATCH)** 361 **return (rv);** 363 **/\* move after the comma, to the next string \*/** 364 **pl = pm + 1;** 132 free(path); 133return (GLOB\_ABORTED);

 **<sup>8</sup>**  $365$  } 366 **break;** 368 **default:** 369**break;**<br>
6<br>
i = gp->gl\_pathc - ipathc; 136137if  $(i \geq 1 \& (if \text{lags} \& \text{GLOB_NOSORT}))$ 138 qsort((char \*)(gp->gl\_pathp+ipathc), i, sizeof (char \*), 139  $pstrcmp);$ <br>370  $\frac{139}{270}$ 370 } 371 **}** 372 **return (0);** 373 **}**  $377/$  **/\*** 378 **\* expand tilde from the passwd file.**379 **\*/** 380 **static const wcat\_t \*** 381 **globtilde(const wcat\_t \*pattern, wcat\_t \*patbuf, size\_t patbuf\_len,** 382 **glob\_t \*pglob)**383 **{** 384 **struct passwd \*pwd;** 385 **char \*h;** 386 **const wcat\_t \*p;** 387 **wcat\_t \*b, \*eb, \*q;** 388 **size\_t n, lenh;** 389 **wchar\_t c;** 391 **if (pattern->w\_wc != TILDE || !(pglob->gl\_flags & GLOB\_TILDE))** 392 **return (pattern);** 394 **/\* Copy up to the end of the string or / \*/** 395 **eb = &patbuf[patbuf\_len - 1];** 396**for (p = pattern + 1, q = patbuf;**<br> $\alpha$  < eb & p->w wc != EOS & & p  $q < e$ b && p->w\_wc != EOS && p->w\_wc != SLASH; \*q++ = \*p++) 398 **;** 400 **q->w\_at = 0;** 401 $q$ ->w\_wc =  $EOS$ ; 403 **/\* What to do if patbuf is full? \*/** 405 **if (patbuf[0].w\_wc == EOS) {** 406 **/\*** 407 **\* handle a plain ~ or ~/ by expanding \$HOME**408 **\* first and then trying the password file**409 **\*/ if (issetugid() != 0)** 410411 **return (pattern);** 412if  $((h = \text{getenv}(\text{``HOME''})) == \text{NULL})$ 413 **if ((pwd = getpwuid(getuid())) == NULL)** 414 **return (pattern);** 141 $if (i == 0)$ 142 if (flags & GLOB\_NOCHECK) 143143 (void) append(gp, pattern);<br>415 else <sup>415</sup> else 416 $h = pwd - pwd$  dir; 145145  $r_v = GLOB_NOMATCH$ ; <sup>417</sup> } **} else {** 418419 **/\*** 420 **\* Expand a ~user**421 **\*/**422

**if ((pwd = getpwnam((char \*)patbuf)) == NULL)**

**new/usr/src/lib/libc/port/regex/glob.c**

**new/usr/src/lib/libc/port/regex/glob.c**

```
423 return (pattern);
424 else
425 h = pwd->pw_dir;
426 }
147gp->gl_pathp[gp->gl_pathc] = NULL;
148 free(path);
428 /* Copy the home directory */
429 lenh = strlen(h) + 1;
430for (b = pathuf; b < eb &amp; k * h != EOS; b++)431if ((n = mbtowc(&c, h, lenh)) > 0)432 h += n;
433 lenh -= n;
434b - w_{at} = 0;<br>b - w_{sc} = c;435 b->w_wc = c;
 } else if (n < 0) {
436437 return (pattern);
438 } else {
439 break;
440 }
441 }
443 /* Append the rest of the pattern */
444while (b < eb &amp; &amp; (b++ = *p++) \cdot w &amp; wc \neq EOS)445 ;
 b->w_at = 0;
446447b->w wc = EOS;449 return (patbuf);
150 return (rv);
450 }
452 static int
 static int
453 g_charclass(const wcat_t **patternp, wcat_t **bufnextp)
454 {
455 const wcat_t *pattern = *patternp + 1;
456 wcat_t *bufnext = *bufnextp;
457 const wcat_t *colon;
458 char cbuf[MB_LEN_MAX + 32];
459 wctype_t cc;
460size t len:
462 if ((colon = g_strchr(pattern, COLON)) == NULL ||
               \begin{array}{l} \text{colon}[1].\text{w\_wc} := \text{RBRACKET} \\ \text{return (1);} \qquad \text{/* not} \end{array}
 return (1); /* not a character class */
464466 len = (size_t)(colon - pattern);
467if (len + MB LENGTH MAX + 1 > sizeof (cbuf))468 return (-1); /* invalid character class */
469 {
470 wchar_t w;
471 const wcat_t *s1 = pattern;
472 char *s2 = cbuf;
473 size_t n = len;
475 /* Copy the string. */
 while (n > 0) {
 w = (s1++)->w_wc;
476477478 /* Character class names must be ASCII. */
479 if (iswascii(w)) {
480 n--;
481 *s2++ = w;
482 } else {
483 return (-1); /* invalid character class */
484 }
485 }
```

```
 10
486 *s2 = EOS;
487 }
488if ((cc = wctype(cbuf)) == 0)489 return (-1); /* invalid character class */
490 bufnext->w_at = M_QUOTE;
491 (bufnext++)->w_wc = M_CLASS;
492bufnext->wat = 0;493 (bufnext++)->w_wc = cc;
494 *bufnextp = bufnext;
495 *patternp += len + 3;
497 return (0);
 498 }
500 /*
501 * The main glob() routine: compiles the pattern (optionally processing
502 * quotes), calls glob1() to do the real pattern matching, and finally
503 * sorts the list (unless unsorted operation is requested). Returns 0
504 * if things went well, nonzero if errors occurred. It is not an error505 * to find no matches.
155 * Recursive routine to match glob pattern, and walk directories.506 *507 static int
 508 glob0(const wcat_t *pattern, glob_t *pglob, struct glob_lim *limitp,
509 int (*errfunc)(const char *, int))157 int<br>158 : 1
 158 globit(size_t dend, const char *sp, glob_t *gp, int flags,
159 int (*errfn)(const char *, int), char **path)
510 {
511 const wcat_t *qpatnext;
512 int err, oldpathc;
513wchar_t c;<br>int a:
514 int a;
 wcat_t *bufnext, patbuf[MAXPATHLEN];
515161 size_t n;
162size_t m;<br>ssize t end = 0;
163\frac{1}{\sqrt{2}} end of expanded directory */
164char \bar{z} pat = (char *)sp; /* pattern component */
165char *dp = (*path) + dend;<br>int expand = 0; /*
166\frac{1}{2} path has pattern */
167 char *cp;
168 struct stat64 sb;
169 DIR *dirp;
170 struct dirent64 *d;
171 int err;
517 qpatnext = globtilde(pattern, patbuf, MAXPATHLEN, pglob);
518 oldpathc = pglob->gl_pathc;
519 bufnext = patbuf;
521 /*
522 * We don't need to check for buffer overflow any more.
523 * The pattern has already been copied to an internal buffer.524 */
 while ((a = qpatnext->w_at), (c = (qpatnext++)->w_wc) != EOS) {
525526 switch (c) {
527 case LBRACKET:
528 if (a != 0) {
529 bufnext->w_at = a;
530(bufnext++)->w\_wc = c;<br>break:
531 break;
173for (j; j)174switch (*dp++ = *(unsigned char *)sp++) {<br>case ' \setminus 0': /* end of source path */
175/* end of source path */176 if (expand)
177 goto Expand;
```

```
 11
178 else {
179179 if | | | f | | \leq E S GLOB S GLOB GUPGLOB T1495 \& (GLOB_CHECK/GLOB_MARK))
 if (stat64(*path, &sb) < 0) {
181182\frac{2}{3} return (0);
\frac{532}{2} }
533 a = qpatnext->w_at;
534 c = qpatnext->w_wc;
535 if (a == 0 && c == NOT)
536 ++qpatnext;
 if (qpatnext->w_wc == EOS ||
537538 g_strchr(qpatnext+1, RBRACKET) == NULL) {539 bufnext->w_at = 0;
540(bufnext++)->w wc = LBRACKET;
541 if (a == 0 && c == NOT)
542 --qpatnext;
543 break;
184if (flags & GLOB_MARK && S_ISDIR(sb.st_mode)) {<br>*dp = '\0':
185^{*}\mathrm{dp} = \sqrt[4]{0',}186186 *-dp = \frac{1}{4};
544 }
545 bufnext->w_at = M_QUOTE;
546(bufnext++)->w wc = M SET;
547 if (a == 0 && c == NOT) {
548bufnext->w at = \dot{M} QUOTE;
549 (bufnext++)->w_wc = M_NOT;
550 }
551 a = qpatnext->w_at;
552 c = (qpatnext++)->w_wc;
553 do {
554 if (a == 0 && c == LBRACKET &&
                           qpatnext->w_wc == COLON) \{ do \{556 do {
557err = g_charclass(&qpatnext,<br>558 b err = g_charclass(&qpatnext,
                                      558 &bufnext);559 if (err)
560 break;
561 a = qpatnext->w_at;
562 c = (qpatnext++)->w_wc;
563 } while (a == 0 && c == LBRACKET &&
                                564 qpatnext->w_wc == COLON);565 if (err == -1 &&
                                566 !(pglob->gl_flags & GLOB_NOCHECK))567The seturn (GLOB_NOMATCH);<br>
if (a == 0 && c == RBRACKET)<br>
if (a == 0 && c == RBRACKET)
568569 break;
570 }
571 bufnext->w_at = a;
572(bufnext++)->w(wc = c;573 if (qpatnext->w_at == 0 &&
                           574 qpatnext->w_wc == RANGE) {
 a = qpatnext[1].w_at;
575576 c = qpatnext[1].w_wc;
577 if (qpatnext[1].w_at != 0 ||
                                578 qpatnext[1].w_wc != RBRACKET) {579 bufnext->w_at = M_QUOTE;
580(bufnext++)->w wc = M RNG:
581bufnext->wat = a;582(bufnext++)->w wc = c;
583 qpatnext += 2;
584 }
585 }
586 a = qpatnext->w_at;
587 c = (qpatnext++)->w_wc;
588 } while (a != 0 || c != RBRACKET);
589 pglob->gl_flags |= GLOB_MAGCHAR;
```
## **new/usr/src/lib/libc/port/regex/glob.c**

```
590 bufnext->w_at = M_QUOTE;
591(bufnext++)->w\_wc = M_END;592 break;
 case QUESTION:
593594 if (a != 0) {
595 bufnext->w_at = a;
596(bufnext++)->w_wc = c;<br>break;
597 break;
598 }
599 pglob->gl_flags |= GLOB_MAGCHAR;
600bufnext->w at = M QUOTE;
601(bufnext++)->w\_wc = M_ONE;<br>break;
602 break;
 case STAR:
603604 if (a != 0) {
605 bufnext->w_at = a;
606 (bufnext++)->w_wc = c;
607 break;
608 }
609 pglob->gl_flags |= GLOB_MAGCHAR;
610 /*
611 * collapse adjacent stars to one,612 * to avoid exponential behavior613 */
 if (bufnext == patbuf ||
614bufnext[-1].w_at != M_QUOTE ||<br>616 bufnext[-1].w_wc_l= M_ALL) {
                          bufferxt[-1].w wc != M ALL) \{<sup>7</sup> bufnext->w_at = M_QUOTE;
617618 (bufnext++)->w_wc = M_ALL;
619 }
620 break;
 default:
621622 bufnext->w_at = a;
623 (bufnext++)->w_wc = c;
624 break;
625 }
626 }
627bufnext->w at = 0;
628 bufnext->w_wc = EOS;
629 #ifdef DEBUG
630 qprintf("glob0:glob1:patbuf", patbuf);
631 #endif
633if ((err = glob1(patbuf, patbuf+MAXPATHLEN-1, pglob, limitp, errfunc))<br>634 1 = 0)
             634 != 0)
 return (err);
635637 /*
638 * If there was no match we are going to append the pattern
639 * if GLOB_NOCHECK was specified or if GLOB_NOMAGIC was specified640 * and the pattern did not contain any magic characters
641 * GLOB_NOMAGIC is there just for compatibility with csh.642 */
 if (pglob->gl_pathc == oldpathc) {
643644<sup>644</sup> if ((pglob->gl_flags & GLOB_NOCHECK) ||<br>645 ((pglob->gl_flags & GLOB_NOMAGIC) &
645 ((pglob->gl_flags & GLOB_NOMAGIC) &&
646 !(pglob->gl_flags & GLOB_MAGCHAR)))
 return (globextend(pattern, pglob, limitp, NULL));
647648 else
649 return (GLOB_NOMATCH);
650 }
651 if (!(pglob->gl_flags & GLOB_NOSORT)) {
652 if ((pglob->gl_flags & GLOB_KEEPSTAT)) {
653 /* Keep the paths and stat info synced during sort */
654 struct glob_path_stat *path_stat;
655 int i;
```
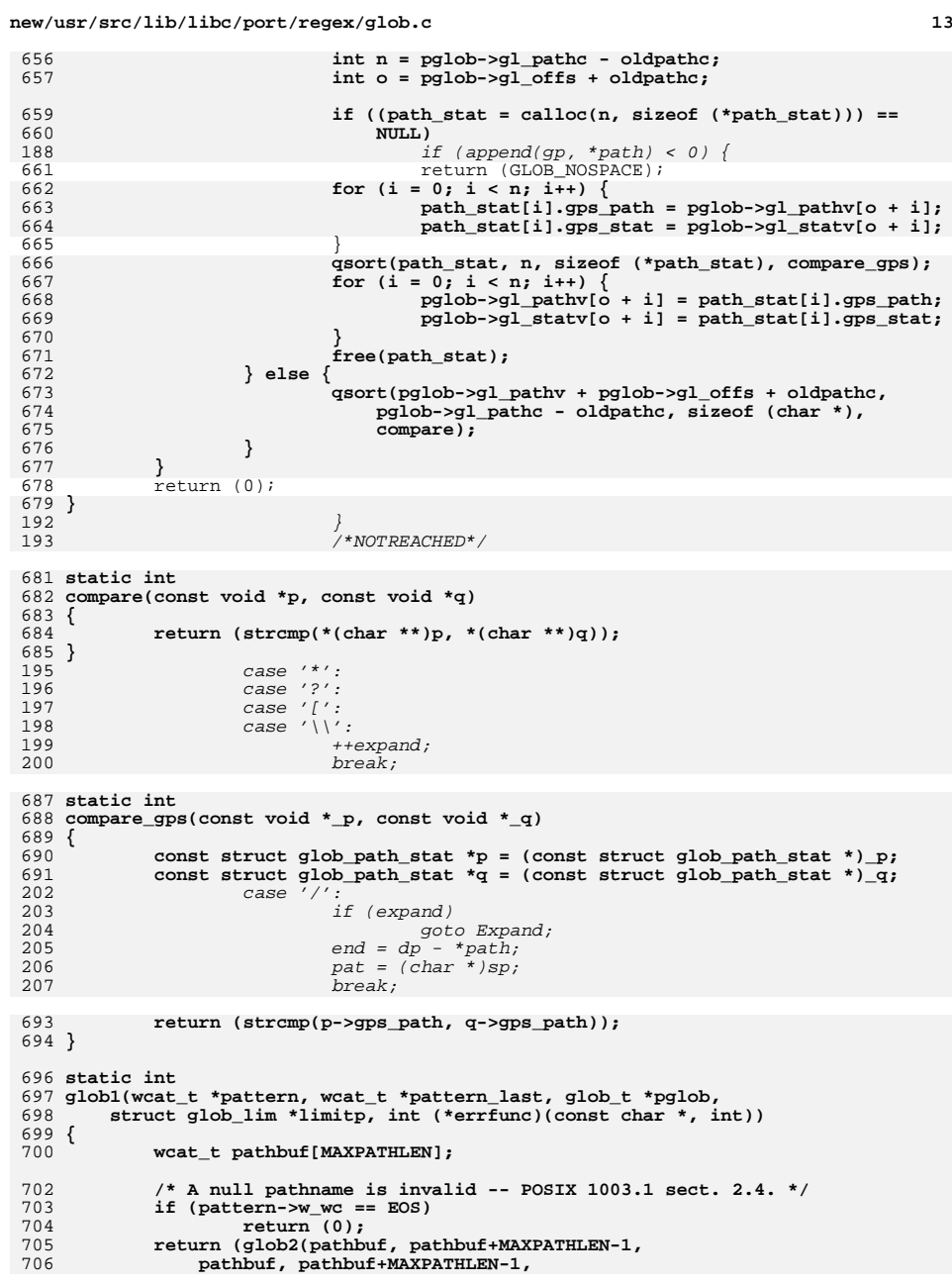

**new/usr/src/lib/libc/port/regex/glob.c <sup>14</sup>** 707 **pattern, pattern\_last, pglob, limitp, errfunc));**708 **}**  $710/$  **/\*** 711 **\* The functions glob2 and glob3 are mutually recursive; there is one level**712 **\* of recursion for each segment in the pattern that contains one or more**713 **\* meta characters.**714 **\*/** 715 **static int** 716 **glob2(wcat\_t \*pathbuf, wcat\_t \*pathbuf\_last, wcat\_t \*pathend,** 717 **wcat\_t \*pathend\_last, wcat\_t \*pattern, wcat\_t \*pattern\_last,** 718 **glob\_t \*pglob, struct glob\_lim \*limitp, int (\*errfunc)(const char \*, int))**719 **{** 720 **struct stat sb;** 721 **wcat\_t \*p, \*q;** 722 **int anymeta;** 724 **/\*** 725 **\* Loop over pattern segments until end of pattern or until**\* segment with meta character found.<br>\*/ 727 **\*/ for (anymeta = 0; ; ) { if (pattern->w\_wc == EOS) { /\* End of pattern? \*/** 728729730 **pathend->w\_at = 0;** 731 **pathend->w\_wc = EOS;** 733 **if ((pglob->gl\_flags & GLOB\_LIMIT) &&** 734 **limitp->glim\_stat++ >= GLOB\_LIMIT\_STAT) {**735 **errno = 0;** 736 **pathend->w\_at = 0;** 737 $(pathend++)->w_wc = SEP;$ <br>  $pathend->w at = 0;$ 738pathend->w\_at = 0;<br>
pathend->w\_wc = EOS;<br>
2 739740 **return (GLOB\_NOSPACE);** 209 Expand: 210 /\* determine directory and open it \*/ 211 $(*path)[end] = '\\0',$ 212 $dirp = opendir(**path == '0' ? ". " : *path);$ 213 $if (dirp == NULL)$  { 214214  $\begin{bmatrix} \text{if } (\text{errfn}) = 0 & \text{& } \text{for }\text{erfn}/\text{*path}, \text{errno} \end{bmatrix}$  != 0 ||<br>215  $\begin{bmatrix} \text{f} \\ \text{r} \end{bmatrix}$  = 0  $\begin{bmatrix} \text{f} \\ \text{r} \end{bmatrix}$  = 0  $\begin{bmatrix} \text{f} \\ \text{r} \end{bmatrix}$  = 0  $\begin{bmatrix} \text{f} \\ \text{r} \end{bmatrix}$ flags&GLOB\_ERR) { return (GLOB\_ABORTED); 216 $741$  } 742 **if (g\_lstat(pathbuf, &sb, pglob))** 743 return (0); 745 **if (((pglob->gl\_flags & GLOB\_MARK) &&** 746 **(pathend[-1].w\_at != 0 ||** 747 **pathend[-1].w\_wc != SEP)) &&**748 **(S\_ISDIR(sb.st\_mode) ||** 749 **(S\_ISLNK(sb.st\_mode) &&** 750 **(g\_stat(pathbuf, &sb, pglob) == 0) &&** $751$   $S_{\text{ISDIR}}(\text{sb.st\_mode})))$  **if (pathend+1 > pathend\_last)** 752753 **return (GLOB\_NOSPACE);** 754 **pathend->w\_at = 0;** 755 **(pathend++)->w\_wc = SEP;** 756 $pathend->w$  at  $= 0;$ 757The pathend- $\sqrt{w}$  = EOS;  $758$  } 759 **++pglob->gl\_matchc;** 760 **return (globextend(pathbuf, pglob, limitp, &sb));** 761 **}** 763 **/\* Find end of next segment, copy tentatively to pathend. \*/** 764**q = pathend;**

### **new/usr/src/lib/libc/port/regex/glob.c <sup>15</sup>** 765 **p = pattern;** 766

**new/usr/src/lib/libc/port/regex/glob.c**

while  $(p->w wc != EOS & p->w wc != SEP)$  { 767if  $\overline{(\text{ismeta}(*p))}$ <br>anymeta = 1; 768 **anymeta = 1; if (q+1 > pathend\_last)** 769221 /\* extract pattern component \*/ 222 $n = sp - pat;$ 223if  $((cp = malloc(n)) == NULL)$ 224 (void) closedir(dirp); 770 return (GLOB\_NOSPACE); 771 $771$  **\*q++ = \*p++;**<br> $772$  } 772 } 227  $pat = memory(cp, pat, n);$ 228 $p$ at[n-1] = '\0';<br>if (\*--sp != '\0') 229230 $f_{\text{lags}}$   $\vert =$  GLOB CHECK; 774 **if (!anymeta) { /\* No expansion, do next segment. \*/** 775 **pathend = q;** 776 **pattern = p;** 777 **while (pattern->w\_wc == SEP) {** 778 **if (pathend+1 > pathend\_last)** 232 $/*$  expand path to max. expansion  $*/$ 233 $n = dp - *path;$ 234 \*path = realloc(\*path, 235 strlen(\*path) + NAME\_MAX + strlen(sp) + 1);236if  $(*path == NULL)$  { 237 (void) closedir(dirp); 238 free(pat); 779 return (GLOB\_NOSPACE); 780 **\*pathend++ = \*pattern++;** 781 }<br>782 **}** 782 **} else {** 783 **/\* Need expansion, recurse. \*/** 784Take **return (glob3(pathbuf, pathbuf\_last, pathend,**<br> **return (glob3(pathbuf, pathbuf\_last, pattern last,** 785 **pathend\_last, pattern, p, pattern\_last,**786 **pglob, limitp, errfunc));**787 **}** 788 **}** 789 **/\* NOTREACHED \*/** 790 **}** 241 $dp = (*path) + n;$ 792 **static int** 793 **glob3(wcat\_t \*pathbuf, wcat\_t \*pathbuf\_last, wcat\_t \*pathend,** 794 **wcat\_t \*pathend\_last, wcat\_t \*pattern, wcat\_t \*restpattern,** 795 **wcat\_t \*restpattern\_last, glob\_t \*pglob, struct glob\_lim \*limitp,**796 **int (\*errfunc)(const char \*, int))**797 **{** 798 **struct dirent \*dp;** 799 **DIR \*dirp;** 800 **int err;** 801 **char buf[MAXPATHLEN];** 803 **/\*** 804 **\* The readdirfunc declaration can't be prototyped, because it is** 805 **\* assigned, below, to two functions which are prototyped in glob.h**806 **\* and dirent.h as taking pointers to differently typed opaque**807 **\* structures.**808 **\*/ struct dirent \*(\*readdirfunc)(void \*);** 809811 **if (pathend > pathend\_last)** 812 **return (GLOB\_NOSPACE);** 813 **pathend->w\_at = 0;** 814**pathend->w\_wc = EOS;**

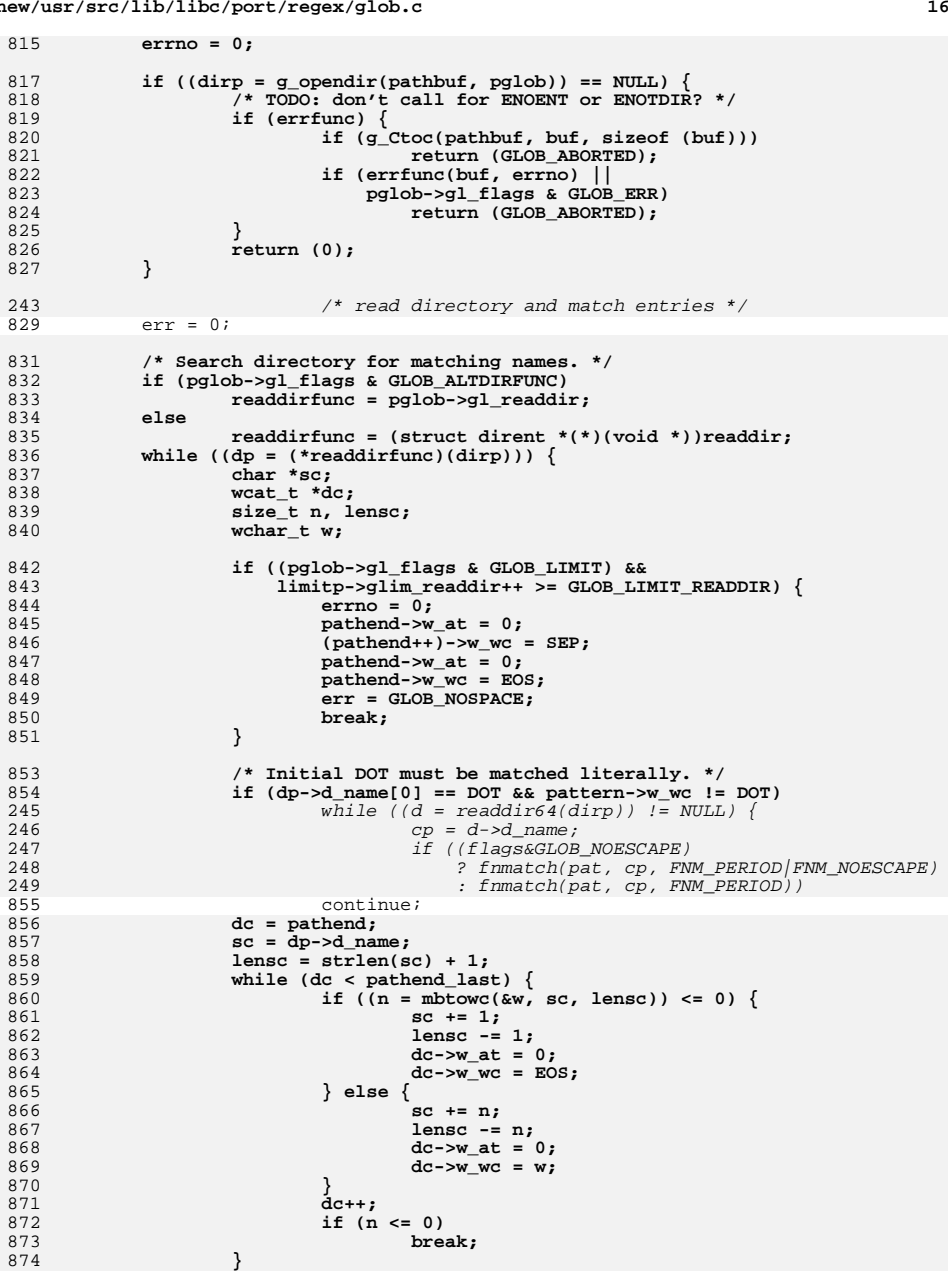

**new/usr/src/lib/libc/port/regex/glob.c <sup>17</sup>** 875 **if (dc >= pathend\_last) {** 876 $dc$ ->w  $at = 0$ ; 877 **dc->w\_wc = EOS;** 878 **err = GLOB\_NOSPACE;** 879 **break;** 880 **}** 881 $if (n < 0)$ 882 **err = GLOB\_NOMATCH;** 883 **break;** 884 **}** 886 **if (!match(pathend, pattern, restpattern, GLOB\_LIMIT\_RECUR)) {** 887 **pathend->w\_at = 0;** 888 **pathend->w\_wc = EOS;** 889 **continue;** 890 **}** 891891 **err = glob2(pathbuf, pathbuf\_last, --dc, pathend\_last, expansional error = glob2(pathbuf, pathbuf, 11)** 892 **restpattern, restpattern\_last, pglob, limitp,**  $893$  errfunc): errfunc); 894 **if (err)** 252 $n = strlen(cp);$ 253 (void) memcpy((\*path) + end, cp, n); 254 $m = dp - *path;$ 255 err = globit(end+n, sp, gp, flags, errfn, path); 256 $dp = (*path) + m;$  /\* globit can move path \*/ 257 $257$   $if (err != 0)$ <br>895 break; break; <sup>896</sup> } 898 **if (pglob->gl\_flags & GLOB\_ALTDIRFUNC)** 899 **(\*pglob->gl\_closedir)(dirp);** 900 **else** 901 **closedir(dirp);** 261 (void) closedir(dirp); 262262 free(pat);<br>902 return (err); return (err); 264 $\frac{4}{5}$  ) 265 /\* NOTREACHED \*/ <sup>903</sup> } <sup>906</sup> /\* 907 **\* Extend the gl\_pathv member of a glob\_t structure to accommodate a new item,**\* add the new item, and update gl pathc. 909 **\*** 910 **\* This assumes the BSD realloc, which only copies the block when its size** 911 **\* crosses a power-of-two boundary; for v7 realloc, this would cause quadratic**912 **\* behavior.**913 **\*** 914 **\* Return 0 if new item added, error code if memory couldn't be allocated.**915 **\*** 916 **\* Invariant of the glob\_t structure:** <sup>917</sup> **\* Either gl\_pathc is zero and gl\_pathv is NULL; or gl\_pathc > 0 and** <sup>918</sup> **\* gl\_pathv points to (gl\_offs + gl\_pathc + 1) items.** 269 \* Comparison routine for two name arguments, called by qsort.<sup>919</sup> \*/ 920 **static int** 921 **globextend(const wcat\_t \*path, glob\_t \*pglob, struct glob\_lim \*limitp,** 922 **struct stat \*sb)**271 int 272 pstrcmp(const void \*npp1, const void \*npp2)

#### <sup>923</sup> { 924 **char \*\*pathv;** 925 **ssize\_t i;** 926 **size\_t newn, len;** 927**char \*copy = NULL;**

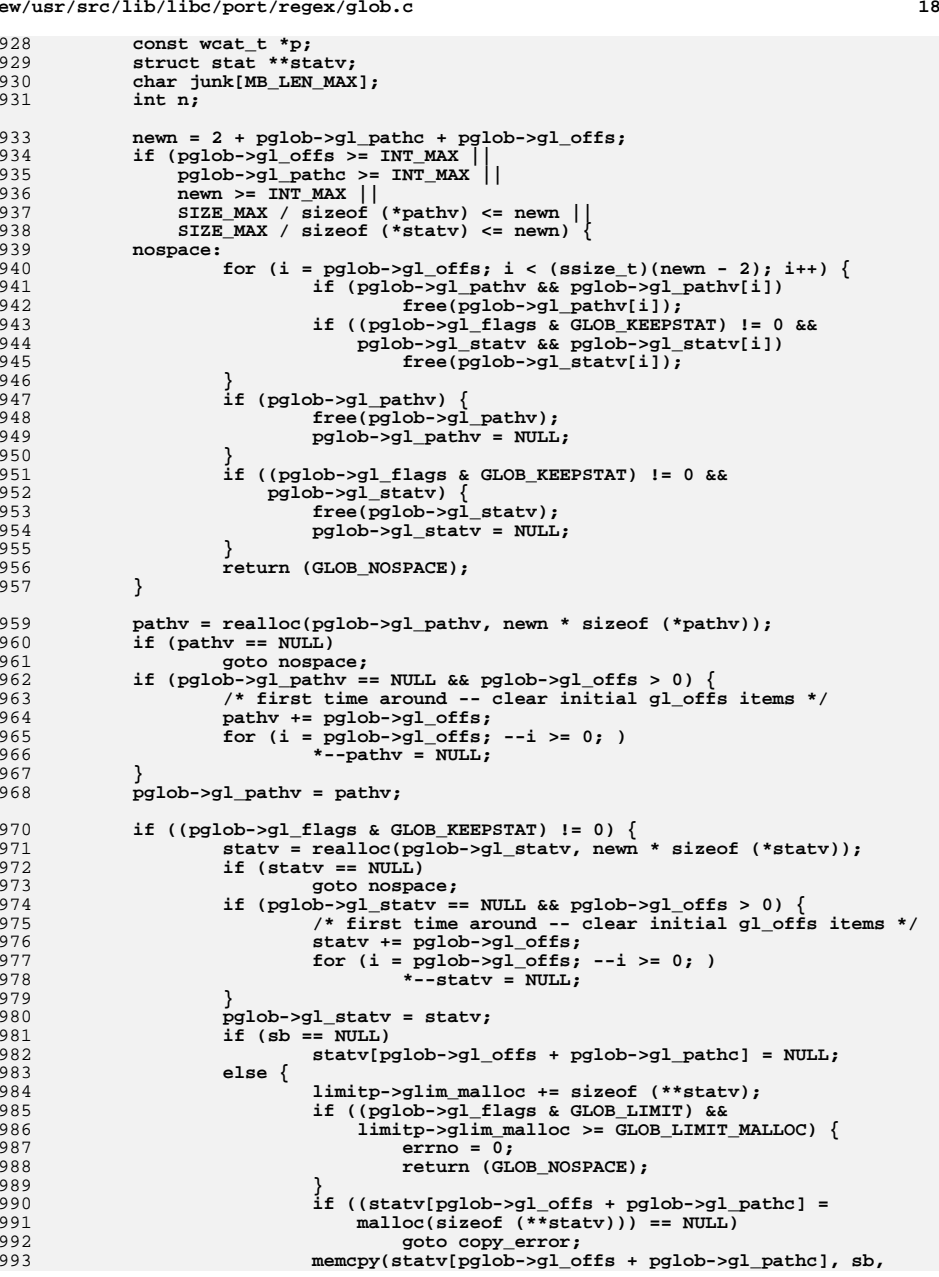

**new/usr/src/lib/libc/port/regex/glob.c**

928

929

930

931

933

934

939

940

941

942

943

945

946

947

948

949

950

951

953

954

955

956

957

959

960

961

962

963

964

965

966

967

968

970

971

972

973

974

975

976

977

978

979

980

981

982

983

984

985

987

988

989

990

992

1051

290

291<br>292

294

295

296<br>1052

1053

1055

1056

1057

1058

1059

1060

1061

1063

1064

1065

1066

1067

1068

1069

1070

1071

1072

1073

1074

1075

1076

1077

1078

1079

1080

1081

1082

1083<br>1084

1085

1086<br>1087

1088

1089

1091

1092

1093<br>1094

1095

1096

1097<br>1098

1099

1101

1102

1103

1104

1105

1106

1107

1108

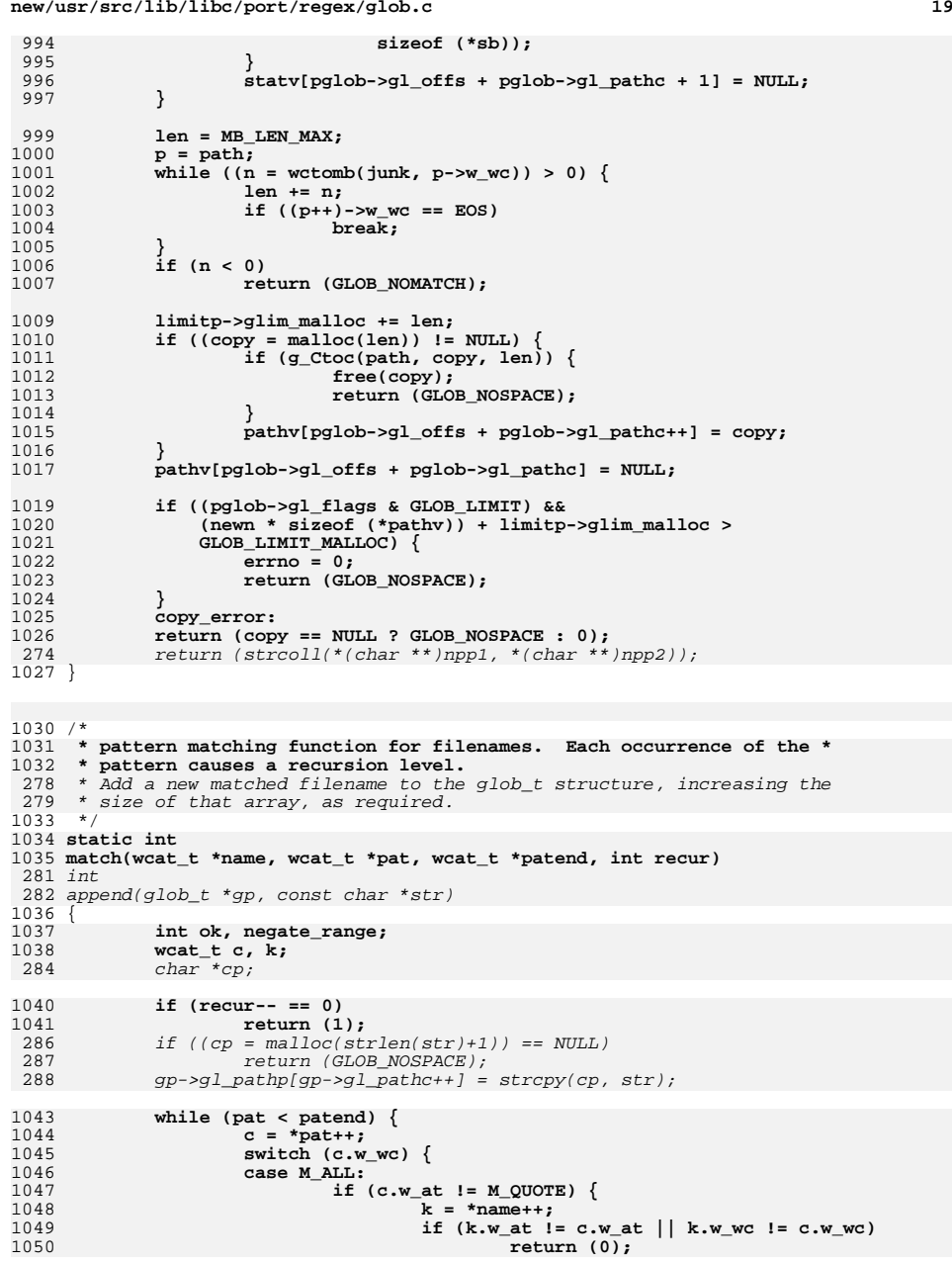

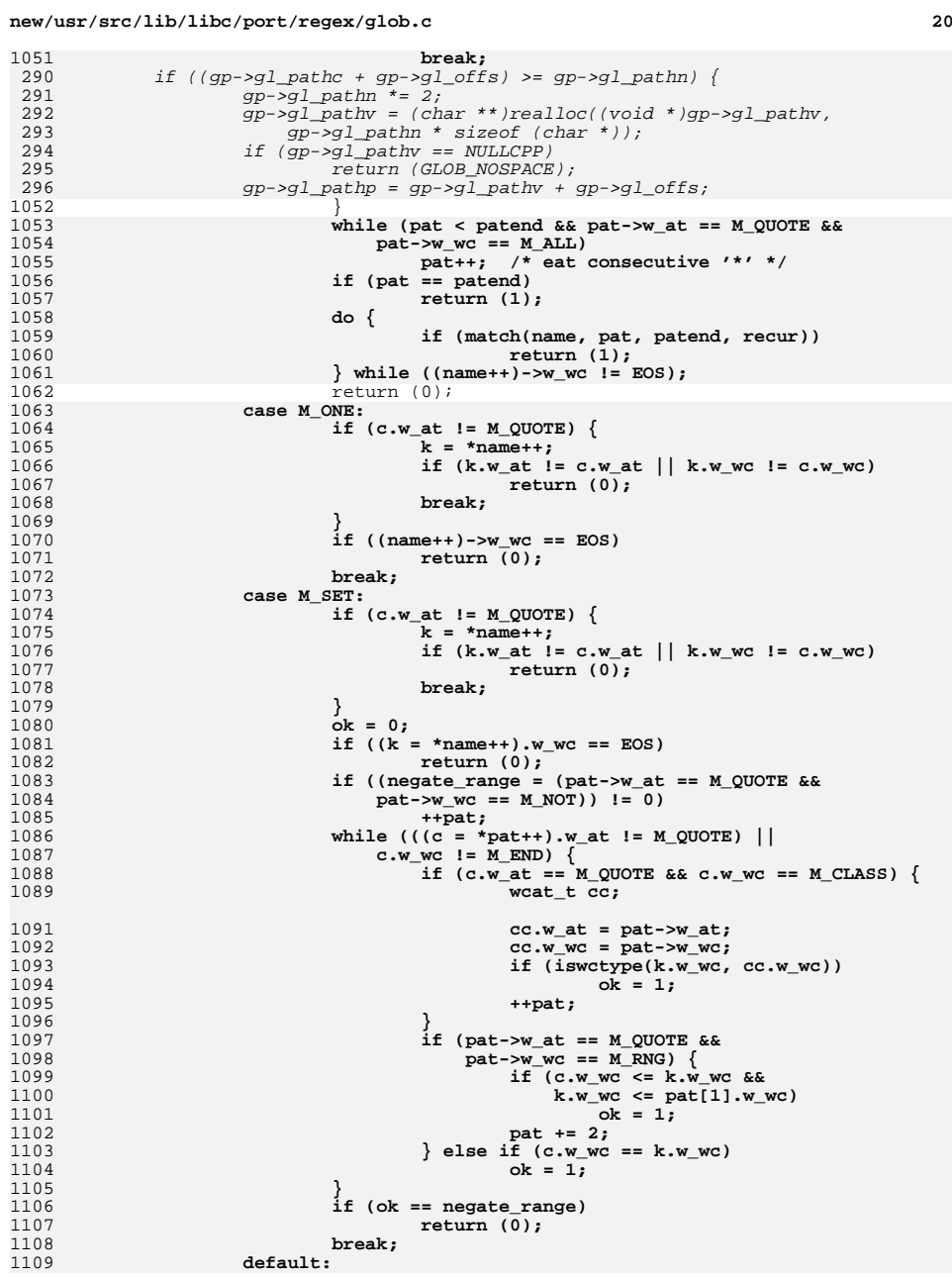

```
new/usr/src/lib/libc/port/regex/glob.c 21
1110 k = *name++;
1111if (k.wat != c.wat || k.wwc != c.wwc)1112return (0);<br>break:
1113 break;
1114 }
1115 }
1116 return (name->w_wc == EOS);
1117 }
1119 /* Free allocated data belonging to a glob_t structure. */
1120 void
1121 globfree(glob_t *pglob)
1122 {
1123 int i;
1124 char **pp;
1126 if (pglob->gl_pathv != NULL) {
1127 pp = pglob->gl_pathv + pglob->gl_offs;
1128 for (i = pglob->gl_pathc; i--; ++pp)
1129 if (*pp)
1130free(*pp);<br>
free(pglob->gl_pathv);<br>
interval and the state of the state of the state of the state of the state of the state of the state of the state of the state of the state of the state of the state of the state of th
11311132 pglob->gl_pathv = NULL;
1133 }
1134 if ((pglob->gl_flags & GLOB_KEEPSTAT) != 0 &&
                 1135 pglob->gl_statv != NULL) {f(x) = 0; i < pglob->gl_pathc; i+1 {
11361137 if (pglob->gl_statv[i] != NULL)
1138 free(pglob->gl_statv[i]);
1139 }
1140 free(pglob->gl_statv);
1141pglob->gl_statv = NULL;
1142 }
1143 }
1145 static DIR *
1146 g_opendir(wcat_t *str, glob_t *pglob)
1147 {
1148 char buf[MAXPATHLEN];
1150 if (str->w_wc == EOS)
1151 strlcpy(buf, ".", sizeof (buf));
1152 else {
1153 if (g_Ctoc(str, buf, sizeof (buf)))
1154return (NULL);
1155 }
1157 if (pglob->gl_flags & GLOB_ALTDIRFUNC)
1158 return ((*pglob->gl_opendir)(buf));
1160 return (opendir(buf));
1161 }
1163 static int
1164 g_lstat(wcat_t *fn, struct stat *sb, glob_t *pglob)
1165 {
1166 char buf[MAXPATHLEN];
1168if (g_Ctoc(fn, but, sizeof (buf)))<br>
return (-1);1169 return (-1);
 if (pglob->gl_flags & GLOB_ALTDIRFUNC)
11701171 return ((*pglob->gl_lstat)(buf, sb));
1172 return (lstat(buf, sb));
1173 }
1175 static int
```

```
new/usr/src/lib/libc/port/regex/glob.c 22
1176 g_stat(wcat_t *fn, struct stat *sb, glob_t *pglob)
1177 {
1178 char buf[MAXPATHLEN];
1180if (g_Ctoc(fn, but, sizeof (buf)))<br>
return (-1);1181 return (-1);
 if (pglob->gl_flags & GLOB_ALTDIRFUNC)
11821183 return ((*pglob->gl_stat)(buf, sb));
1184 return (stat(buf, sb));
1185 }
1187 static wcat_t *
1188 g_strchr(const wcat_t *str, wchar_t ch)
1189 {
1190 do {
1191if (str->w_at == 0 && str->w_wc == ch)<br>return ((wcat_t *)str);
1192 return ((wcat_t *)str);
 } while ((str++)->w_wc != EOS);
11931194 return (NULL);
1195 }
1197 static int
1198 g_Ctoc(const wcat_t *str, char *buf, uint_t len)
1199 {
1200 int n;
1201 wchar_t w;
1203 while (len >= MB_LEN_MAX) {
1204 w = (str++)->w_wc;
1205if ((n = wctomb(buf, w)) > 0)1206 len -= n;
1207 buf += n;
1208 }
1209 if (n < 0)
1210break;<br>
1<br>
if (w == EOS)<br>
2
12111212 return (0);
1213 }
1214 return (1);
1215 }
1217 #ifdef DEBUG
1218 static void
1219 qprintf(const char *str, wcat_t *s)
1220 {
1221 wcat_t *p;
1223 (void) printf("%s:\n", str);
1224 for (p = s; p->w_wc != EOS; p++)
1225 (void) printf("%wc", p->w_wc);
1226 (void) printf("\n");
1227for (p = s; p->w wc != EOS; p++)
1228 (void) printf("%c", p->w_at & M_PROTECT ? '"' : ' ');
1229 (void) printf("\n");
1230 for (p = s; p->w_wc != EOS; p++)
1231 (void) printf("%c", ismeta(*p) ? '_' : ' ');
1232 (void) printf("\n");
1233 }
1234 #endif
```
**new/usr/src/man/man3c/glob.3c\*\*\*\*\*\*\*\*\*\*\*\*\*\*\*\*\*\*\*\*\*\*\*\*\*\*\*\*\*\*\*\*\*\*\*\*\*\*\*\*\*\*\*\*\*\*\*\*\*\*\*\*\*\*\*\*\*\* 17719 Wed Jan 30 08:38:42 2013new/usr/src/man/man3c/glob.3c 1097 glob(3c) needs to support non-POSIX options 3341 The sftp command should use the native glob() \*\*\*\*\*\*\*\*\*\*\*\*\*\*\*\*\*\*\*\*\*\*\*\*\*\*\*\*\*\*\*\*\*\*\*\*\*\*\*\*\*\*\*\*\*\*\*\*\*\*\*\*\*\*\*\*\*\*** $1'$  ' $\vee$ " te 2 **.\" Copyright (c) 1992, X/Open Company Limited. All Rights Reserved.** 3 **.\" Portions Copyright (c) 2003, Sun Microsystems, Inc. All Rights Reserved.** 4 **.\" Portions Copyright (c) 2012, Gary Mills** 2 .\" Copyright (c) 1992, X/Open Company Limited. All Rights Reserved. Portions C .\" Sun Microsystems, Inc. gratefully acknowledges The Open Group for permission .\" http://www.opengroup.org/bookstore/. .\" The Institute of Electrical and Electronics Engineers and The Open Group, ha 8 **.\"** 9 **.\" \$OpenBSD: glob.3,v 1.30 2012/01/20 07:09:42 tedu Exp \$ .\" .\" Copyright (c) 1989, 1991, 1993, 1994 .\" The Regents of the University of California. All rights reserved. .\" .\" This code is derived from software contributed to Berkeley by .\" Guido van Rossum. .\" Redistribution and use in source and binary forms, with or without .\" modification, are permitted provided that the following conditions .\" are met: .\" 1. Redistributions of source code must retain the above copyright .\" notice, this list of conditions and the following disclaimer. .\" 2. Redistributions in binary form must reproduce the above copyright**  $22 \cdot 1$  **.\" notice, this list of conditions and the following disclaimer in the**  $23 \cdot 1$  **.\" documentation and/or other materials provided with the distribution. .\" 3. Neither the name of the University nor the names of its contributors**  $25 \cdot 1$  **.\" may be used to endorse or promote products derived from this software**  $26 \cdot 1$  **.\" without specific prior written permission. .\" .\" THIS SOFTWARE IS PROVIDED BY THE REGENTS AND CONTRIBUTORS ''AS IS'' AND .\" ANY EXPRESS OR IMPLIED WARRANTIES, INCLUDING, BUT NOT LIMITED TO, THE .\" IMPLIED WARRANTIES OF MERCHANTABILITY AND FITNESS FOR A PARTICULAR PURPOSE .\" ARE DISCLAIMED. IN NO EVENT SHALL THE REGENTS OR CONTRIBUTORS BE LIABLE .\" FOR ANY DIRECT, INDIRECT, INCIDENTAL, SPECIAL, EXEMPLARY, OR CONSEQUENTIAL .\" DAMAGES (INCLUDING, BUT NOT LIMITED TO, PROCUREMENT OF SUBSTITUTE GOODS .\" OR SERVICES; LOSS OF USE, DATA, OR PROFITS; OR BUSINESS INTERRUPTION) .\" HOWEVER CAUSED AND ON ANY THEORY OF LIABILITY, WHETHER IN CONTRACT, STRICT .\" LIABILITY, OR TORT (INCLUDING NEGLIGENCE OR OTHERWISE) ARISING IN ANY WAY .\" OUT OF THE USE OF THIS SOFTWARE, EVEN IF ADVISED OF THE POSSIBILITY OF .\" SUCH DAMAGE. .\"** .\" This notice shall appear on any product containing this material. .\" The contents of this file are subject to the terms of the Common Development .\" You can obtain a copy of the license at usr/src/OPENSOLARIS.LICENSE or http: .\" When distributing Covered Code, include this CDDL HEADER in each file and in .TH GLOB 3C "Nov 1, 2003" .SH NAME glob, globfree \- generate path names matching a pattern .SH SYNOPSIS .LP .nf #include <glob.h> 52 \fBint\fR \fBglob\fR(\fBconst char \*restrict\fR \fIpattern\fR, \fBint\fR \fIflag \fRint(\*\fR\fIerrfunc\fR)(const char \*\fIepath\fR int \fIeerrno)\fR. 53  $\left(\frac{*}{FR}\frac{rR}{\cosh x}\frac{*}{F\epsilon}\right)$  (const char  $\frac{r}{r}$ , int \fIeerrno)\fR, 54 \fRalob t \*restrict\fR \fIpalob\fR); \fBqlob t \*restrict\fR \fIpqlob\fR); .fi .LP .nf \fBvoid\fR \fBglobfree\fR(\fBglob\_t \*\fR\fIpglob\fR);

#### **new/usr/src/man/man3c/glob.3c<sup>2</sup>**

fi

.SH DESCRIPTION

- .sp .LP
- The \fBglob()\fR function is a path name generator.
- .sp
- .LP
- The \fBglobfree()\fR function frees any memory allocated by \fBglob()\fR
- associated with \fIpglob\fR.
- .SS "\fIpattern\fR Argument"

.sp

 .LP <sup>73</sup> The argument \fIpattern\fR is a pointer to a path name pattern to be expanded. The \fBglob()\fR function matches all accessible path names against this pattern and develops a list of all path names that match. In order to have access to a path name, \fBglob()\fR requires search permission on every component of a path except the last, and read permission on each directory of any filename component of \fIpattern\fR that contains any of the following special characters: .sp

- .in +2
- 82 .nf
- 83 \* ? [<br>84 .fi<br>05 .ir .
- .in -2
	-

 .SS "\fIpglob\fR Argument" .sp

.LP

- The structure type \fBglob\_t\fR is defined in the header \fB<glob.h>\fR and includes at least the following members:
- .sp
- 
- 93 . in  $+2$ <br>94 nf

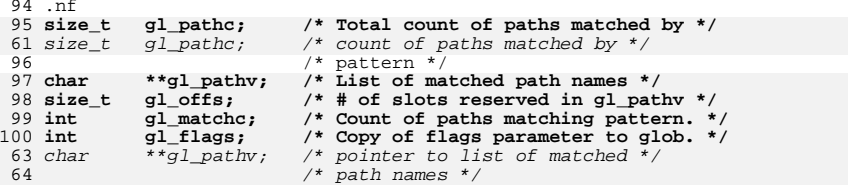

- size\_t gl\_offs; /\* slots to reserve at beginning \*/ 65  $size_t$   $gl_offs$ ; /\* of gl\_pathv \*/<br>101 fi
	-

.fi <sup>102</sup> .in -2

- .sp
- .LP

The \fBglob()\fR function stores the number of matched path names into

- \fIpglob\(mi>\fR\fBgl\_pathc\fR and a pointer to a list of pointers to path
- names into \fIpglob\(mi>\fR\fBgl\_pathv.\fR The path names are in sort order as defined by the current setting of the \fBLC\_COLLATE\fR category. The first

pointer after the last path name is a \fINULL\fR pointer. If the pattern does

- not match any path names, the returned number of matched paths is set to 0, and
- the contents of \fIpglob\(mi>\fR\fBgl\_pathv\fR are implementation-dependent.
- 113 .sp<br>114 LP

.LP <sup>115</sup> It is the caller's responsibility to create the structure pointed to by

- 116  $\frac{rk}{\R}$ . The  $\frac{loglob}{\R}$  function allocates other space as needed,
- 117 including the memory pointed to by  $\f{Bglpathv\fR}$ . The  $\f{Bglobfree()fR}$
- function frees any space associated with \fIpglob\fR from a previous call to

\fBglob()\fR.

120 .SS "\fIflags\fR Argument"

**new/usr/src/man/man3c/glob.3c <sup>3</sup>** .sp .LP 123 The \fIflags\fR argument is used to control the behavior of \fBglob()\fR. The 124 value of  $\frac{F1f\lags\frac{F}{R}}{s}$  a bitwise inclusive  $\frac{F1B0R}{R}$  of zero or more of the following constants, which are defined in the header <\fBglob.h\fR>: .sp .ne 2 .na \fB\fBGLOB\_APPEND\fR\fR .ad .RS 17n Append path names generated to the ones from a previous call to \fBglob()\fR. RE .sp .ne 2 .na \fB\fBGLOB\_DOOFFS\fR\fR .ad .RS 17n Make use of \fIpglob\(mi>\fR\fBgl\_offs\fR\fI\&.\fR If this flag is set, \fIpglob\(mi>\fR\fBgl\_offs\fR is used to specify how many \fINULL\fR pointers to add to the beginning of \fIpglob\(mi>\fR\fBgl\_pathv\fR\fI\&.\fR In other words, \fIpglob\(mi>\fR\fBgl\_pathv\fR will point to \fIpglob\(mi>\fR\fBgl\_offs\fR \fINULL\fR pointers, followed by \fIpglob\(mi>\fR\fBgl\_pathc\fR path name pointers, followed by a \fINULL\fR pointer. .RE .sp .ne 2 .na <sup>153</sup> \fB\fBGLOB\_ERR\fR\fR .ad .RS 17n Causes \fBglob()\fR to return when it encounters a directory that it cannot open or read. Ordinarily, \fBglob()\fR continues to find matches. .RE .sp .ne 2 .na \fB\fBGLOB\_MARK\fR\fR .ad .RS 17n Each path name that is a directory that matches \fIpattern\fR has a slash appended. .RE .sp .ne 2 .na \fB\fBGLOB\_NOCHECK\fR\fR .ad .RS 17n If \fIpattern\fR does not match any path name, then \fBglob()\fR returns a list consisting of only \fIpattern\fR, and the number of matched path names is 1. .RE .sp .ne 2 .na \fB\fBGLOB\_NOESCAPE\fR\fR .ad .RS 17n Disable backslash escaping.

**new/usr/src/man/man3c/glob.3c <sup>4</sup>** 187 RE .sp .ne 2 .na \fB\fBGLOB\_NOSORT\fR\fR .ad .RS 17n Ordinarily, \fBglob()\fR sorts the matching path names according to the current 196 setting of the \fBLC COLLATE\fR category. When this flag is used the order of path names returned is unspecified. 198 RE .sp **.ne 2** 202 .na **.na \fB\fBGLOB\_ALTDIRFUNC\fR\fR .ad .RS 17n The following additional fields in the \fIpglob\fR structure have been initialized with alternate functions for \fBglob()\fR to use to open, read, and close directories and to get stat information on names found in those directories:**  $210.$ sp **.sp .nf void \*(\*gl\_opendir)(const char \*); struct dirent \*(\*gl\_readdir)(void \*); void (\*gl\_closedir)(void \*); int (\*gl\_lstat)(const char \*, struct stat \*); int (\*gl\_stat)(const char \*, struct stat \*); .fi .sp This extension is provided to allow programs such as \fBufsrestore\fR(1M) to provide globbing from directories stored on tape. .RE .sp .ne 2** 226 .na **.na \fB\fBGLOB\_BRACE\fR\fR .ad .RS 17n Pre-process the pattern string to expand '{pat,pat,...}' strings like \fBcsh\fR(1). The pattern '{}' is left unexpanded for historical reasons. (\fBcsh\fR(1) does the same thing to ease typing of \fBfind\fR(1) patterns.) .RE** 236 sp **.sp .ne 2** 238 na **.na \fB\fBGLOB\_MAGCHAR\fR\fR .ad .RS 17n Set by the \fBglob()\fR function if the pattern included globbing characters. See the description of the usage of the \fBgl\_matchc\fR structure member for more details. .RE** 247 .sp **.sp .ne 2 .na \fB\fBGLOB\_NOMAGIC\fR\fR .ad .RS 17n**

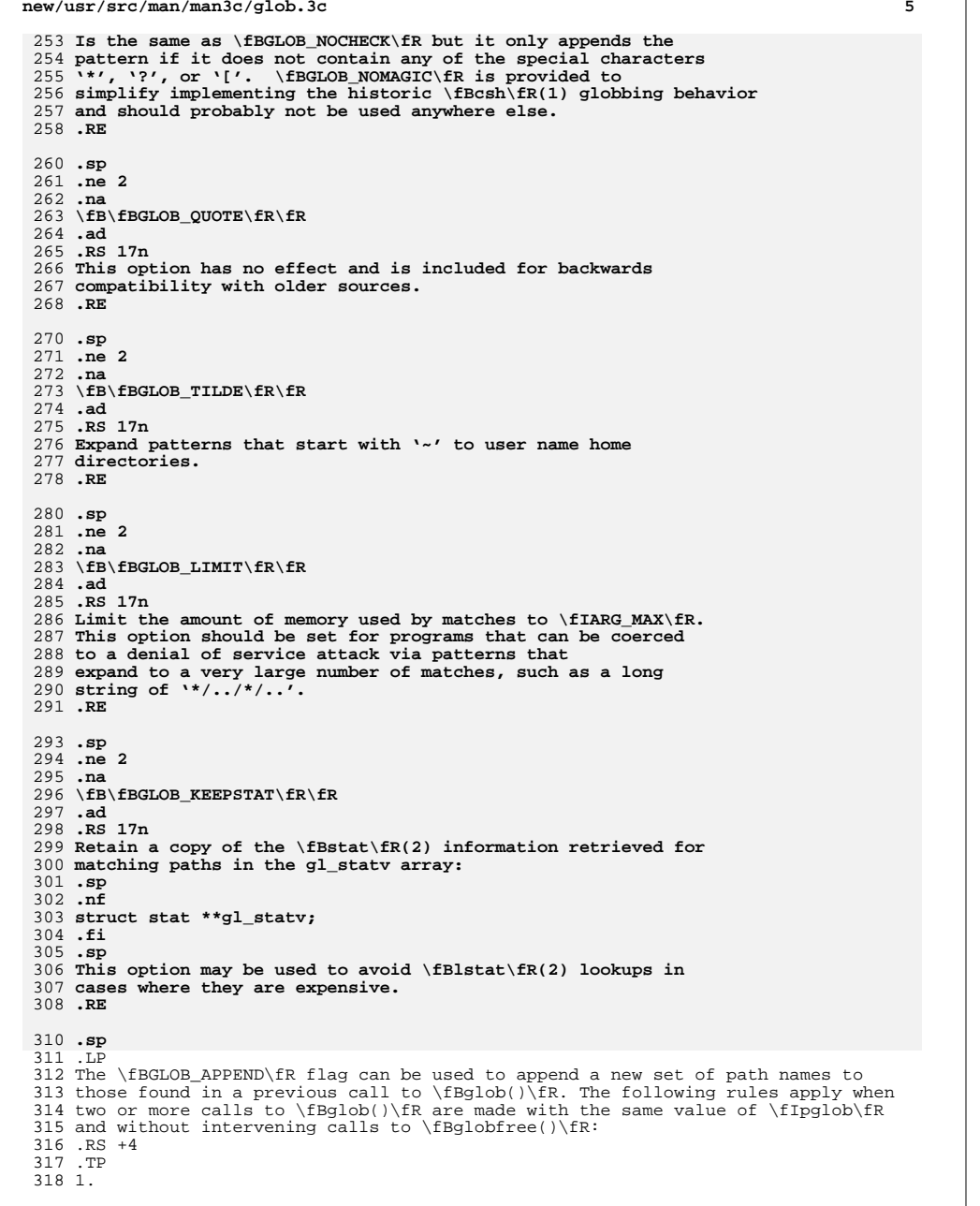

**new/usr/src/man/man3c/glob.3c**

**new/usr/src/man/man3c/glob.3c <sup>6</sup>** The first such call must not set \fBGLOB\_APPEND.\fR All subsequent calls must set it. .RE .RS +4 .TP 2. All the calls must set \fBGLOB\_DOOFFS,\fR or all must not set it. .RE .RS +4 .TP 3. After the second call, \fIpglob\(mi>\fR\fBgl\_pathv\fR points to a list containing the following: .RS +4 .TP a. Zero or more \fINULL\fR pointers, as specified by \fBGLOB\_DOOFFS\fR and \fIpglob\(mi>\fR\fBgl\_offs\fR. .RE .RS +4 .TP b. 341 Pointers to the path names that were in the \fIpglob\(mi>\fR\fBgl\_pathv\fR list before the call, in the same order as before. .RE .RS +4 .TP c. Pointers to the new path names generated by the second call, in the specified order. .RE .RE .RS +4 .TP 4. The count returned in \fIpglob\(mi>\fR\fBgl\_pathc\fR will be the total number of path names from the two calls. .RE .RS +4 .TP 5. The application can change any of the fields after a call to \fBglob()\fR. If it does, it must reset them to the original value before a subsequent call, using the same \fIpglob\fR value, to \fBglobfree()\fR or \fBglob()\fR with the \fBGLOB\_APPEND\fR flag. .RE .SS "\fIerrfunc\fR and \fIepath\fR Arguments" .sp .LP 368 If, during the search, a directory is encountered that cannot be opened or read<br>369 and \fIerrfunc\fR is not a \fINULL\fR pointer, \fBglob()\fR calls<br>289 \for\{FR}{CR}} \fB(\fR\fI\*errfunc\fR\fB)\fR with two arguments: .RS +4 .TP 1. The \fIepath\fR argument is a pointer to the path that failed. .RE .RS +4 .TP 2. The \fIeerrno\fR argument is the value of \fIerrno\fR from the failure, as 380 set by the  $\frac{\irctan\frac{3C}{R(3C)}}{\frac{Breaddir\fn(3C)}{Bstat\fn(2)}$  functions. (Other values may be used to report other errors not explicitly documented for those functions.) .RE

**new/usr/src/man/man3c/glob.3c**

 **<sup>7</sup>** .sp .LP **If \fB(\fR\fI\*errfunc\fR\fB)\fR is called and returns non-zero, or if the \fBGLOB\_ERR\fR flag is set in \fIflags\fR, \fBglob()\fR stops the scan and returns \fBGLOB\_ABORTED\fR after setting \fIgl\_pathc\fR and \fIgl\_pathv\fR in \fIpglob\fR to reflect the paths already scanned. If \fBGLOB\_ERR\fR is not set and either \fIerrfunc\fR is a \fINULL\fR pointer or \fB(\fR\fI\*errfunc\fR\fB)\fR returns 0, the error is ignored. .SH RETURN VALUES** The following constants are defined as error return values for \fBglob()\fR: .sp **J.P .LP On successful completion, \fBglob()\fR returns zero. In addition the fields of pglob contain the values described below:** 399 .sp **.sp** .ne 2 .na **\fB\fBgl\_pathc\fR\fR** 246 \fB\fBGLOB\_ABORTED\fR\fR<br>403 .ad .RS 16n **Contains the total number of matched pathnames so far. This includes other matches from previous invocations of \fBglob()\fR if \fBGLOB\_APPEND\fR was specified.** The scan was stopped because \fBGLOB\_ERR\fR was set or \fB(\fR\fI\*errfunc\fR\fB)\fR returned non-zero. .RE .sp .ne 2 .na **\fB\fBgl\_matchc\fR\fR** 256 \fB\fBGLOB\_NOMATCH\fR\fR<br>Al .ad .RS 16n **Contains the number of matched pathnames in the current invocation of \fBglob()\fR.** The pattern does not match any existing path name, and \fBGLOB\_NOCHECK\fR was not set in flags. .RE .sp .ne 2<br>422 na .na 423 **\fB\fBgl\_flags\fR\fR** 266 \fB\fBGLOG\_NOSPACE\fR\fR<br>101 .ad .RS 16n **Contains a copy of the flags parameter with the bit \fBGLOB\_MAGCHAR\fR set if pattern contained any of the special characters '\*', '?', or '[', cleared if not.** An attempt to allocate memory failed. .RE .sp **.ne 2 .na \fB\fBgl\_pathv\fR\fR .ad .RS 16n Contains a pointer to a null-terminated list of matched pathnames. However, if \fBgl\_pathc\fR is zero, the contents of \fBgl\_pathv\fR are undefined. .RE**

**new/usr/src/man/man3c/glob.3c <sup>8</sup>** 273 T.P 273 .LP<br>274 Tf If \fB(\fR\fI\*errfunc\fR\fB)\fR is called and returns non-zero, or if the \fBGLOB\_ERR\fR flag is set in \fIflags\fR, \fBglob()\fR stops the scan and 276 returns \fBGLOB\_ABORTED\fR after setting \fIgl\_pathc\fR and \fIgl\_pathv\fR in 277 \fIpglob\fR to reflect the paths already scanned. If \fBGLOB\_ERR\fR is not set and either \fIerrfunc\fR is a \fINULL\fR pointer or \fB(\fR\fI\*errfunc\fR\fB)\fR returns 0, the error is ignored. .SH RETURN VALUES .sp **.ne 2** 444 .na **.na \fB\fBgl\_statv\fR\fR .ad .RS 16n If the \fBGLOB\_KEEPSTAT\fR flag was set, \fBgl\_statv\fR contains a pointer to a null-terminated list of matched \fBstat\fR(2) objects corresponding to the paths in \fBgl\_pathc\fR. .RE** 453 .sp **.sp** .LP **If \fBglob()\fR terminates due to an error, it sets \fBerrno\fR and returns one of the following non-zero constants. defined in <\fBglob.h\fR>:** The following values are returned by \fBglob()\fR: .sp .ne 2 .na 461 **\fB\fBGLOB\_ABORTED\fR\fR** 287 \*fB\fB0\fR\fR*<br>469 : : .ad 463 .RS 16n **.RS 16n The scan was stopped because \fBGLOB\_ERR\fR was set or \fB(\fR\fI\*errfunc\fR\fB)\fR returned non-zero.** .RS 12n Successful completion. The argument \fIpglob\(mi>\fR\fBgl\_pathc\fR returns the number of matched path names and the argument \fIpglob\(mi>\fR\fBgl\_pathv\fR contains a pointer to a null-terminated list of matched and sorted path names. However, if \fIpglob\(mi>\fR\fBgl\_pathc\fR is 0, the content of \fIpglob\(mi>\fR\fBgl\_pathv\fR is undefined. 466 RE .sp .ne 2<br>470 na .na 471 **\fB\fBGLOB\_NOMATCH\fR\fR** \fB\fBnon-zero\fR\fR .ad **.RS 16n The pattern does not match any existing path name, and \fBGLOB\_NOCHECK\fR was not set in flags.** .RS 12n An error has occurred. Non-zero constants are defined in <\fBglob.h\fR>. The arguments  $\If$   $pd\to\m$   $fR\fBg1_p$ athc $\fR$  and  $\If$   $pd\to\m$ r $fR\fBg1_p$ athv $\fR$  are still set as defined above. .RE .sp **.ne 2 na .na \fB\fBGLOB\_NOSPACE\fR\fR .ad .RS 16n**

- **An attempt to allocate memory failed.**
- **.RE**

**new/usr/src/man/man3c/glob.3ce** and **9 .sp .ne 2** 489 .na **.na \fB\fBGLOB\_NOSYS\fR\fR .ad .RS 16n The requested function is not supported by this version of \fBglob()\fR. .RE** .LP **The arguments \fIpglob\(mi>\fR\fBgl\_pathc\fR and \fIpglob\(mi>\fR\fBgl\_pathv\fR specified above. .sp .LP** The \fBglobfree()\fR function returns no value. .SH USAGE 504 .sp<br>505 LP .LP <sup>506</sup> This function is not provided for the purpose of enabling utilities to perform path name expansion on their arguments, as this operation is performed by the shell, and utilities are explicitly not expected to redo this. Instead, it is provided for applications that need to do path name expansion on strings obtained from other sources, such as a pattern typed by a user or read from a file. .sp .LP If a utility needs to see if a path name matches a given pattern, it can use \fBfnmatch\fR(3C). .sp .LP Note that \fBgl\_pathc\fR and \fBgl\_pathv\fR have meaning even if \fBglob()\fR fails. This allows \fBglob()\fR to report partial results in the event of an error. However, if \fBgl\_pathc\fR is 0, \fBgl\_pathv\fR is unspecified even if \fBglob()\fR did not return an error. .sp .LP The \fBGLOB\_NOCHECK\fR option could be used when an application wants to expand a path name if wildcards are specified, but wants to treat the pattern as just a string otherwise. .sp .LP <sup>529</sup> The new path names generated by a subsequent call with \fBGLOB\_APPEND\fR are not sorted together with the previous path names. This mirrors the way that the shell handles path name expansion when multiple expansions are done on a command line. .sp .LP Applications that need tilde and parameter expansion should use the \fBwordexp\fR(3C) function. .SH EXAMPLES .LP \fBExample 1 \fRExample of \fBglob\_doofs\fR function. .sp .LP One use of the \fBGLOB\_DOOFFS\fR flag is by applications that build an argument 543 list for use with the  $\frac{FBE}{R}$   $\frac{FBE}{R}$   $\frac{FBE}{R}$ , or  $\frac{BE}{R}$  functions (see \fBexec\fR(2)). Suppose, for example, that an application wants to do the equivalent of: .sp .in +2 .nf \fBls\fR \fB-l\fR \*.c .fi .in -2 **new/usr/src/man/man3c/glob.3c** .sp .LP but for some reason: .sp .in +2 .nf 561 system(" $ls -1 * .c"$ )<br>562 fi .fi <sup>563</sup> .in -2 .sp .LP using the sequence: .sp  $571 \t in +2$  .nf globbuf.gl\_offs = 2; 575 globbuf.gl\_pathv $\lceil 0 \rceil$  = "ls"; 576 globbuf.gl\_pathv $[1] = -1$ "; .fi .in -2 .sp .LP Using the same example: .sp .in +2 .nf .fi .in -2 .sp .LP .sp .in +2 .nf \fBglobbuf.gl\_offs = 2; 602 \&.\|.\|.\fR fi .in -2 .SH ATTRIBUTES .sp .LP .sp .sp .TS box; c | c l | l . ATTRIBUTE TYPE ATTRIBUTE VALUE \_

 is not acceptable. The application could obtain approximately the same result glob ("\*.c", GLOB\_DOOFFS, NULL, &globbuf); execvp ("ls", &globbuf.gl\_pathv[0]);

 \fBls\fR \fB-l\fR \*.c \*.h could be approximately simulated using \fBGLOB\_APPEND\fR as follows: glob ("\*.c", GLOB\_DOOFFS, NULL, &globbuf); glob ("\*.h", GLOB\_DOOFFS|GLOB\_APPEND, NULL, &globbuf); See \fBattributes\fR(5) for descriptions of the following attributes:

# **new/usr/src/man/man3c/glob.3c**

<sup>619</sup> Interface Stability Standard

- <sup>620</sup> \_ <sup>621</sup> MT-Level MT-Safe <sup>622</sup> .TE
- 

- 
- 624 .SH SEE ALSO<br>625 .sp<br>625 .sp<br>626 .LP<br>628 \fBreaddir\fR(3C), \fBwordexp\fR(3C), \fBattributes\fR(5), \fBstandards\fR(5)<br>628 \fBreaddir\fR(3C), \fBwordexp\fR(3C), \fBattributes\fR(5), \fBstandards\fR(5)